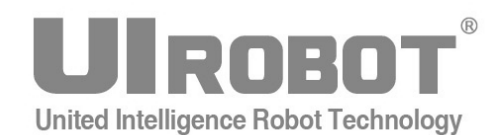

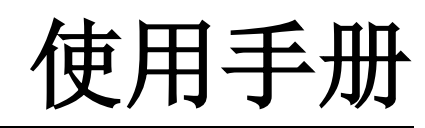

# **UIM241XX** 系列 **Ver. 1301/1302 RS232** 指令控制 微型一体化步进电机运动控制器

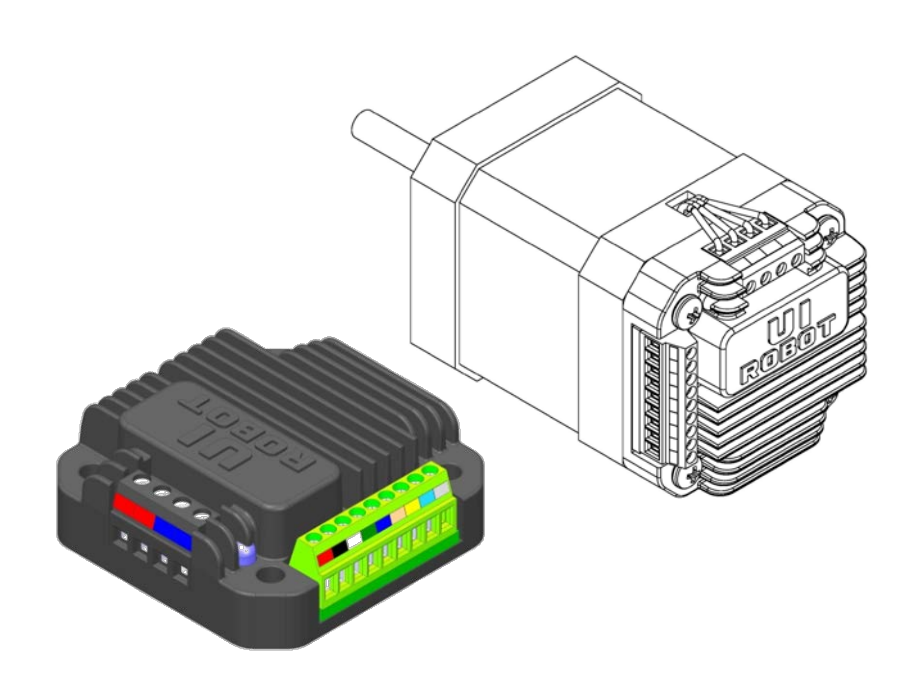

#### **[**知识产权保护声明**]**

使用UIROBOT产品前请注意以下三点:

- UIROBOT的产品均达到UIROBOT使用手册中所述的技术功能要求。
- UIROBOT愿与那些注重知识产权保护的客户合作。
- 任何试图破坏UIROBOT器件代码保护功能的行为均可视为违反了知识产权保护法案和条列。如果这种行为导致在未经UIROBOT授 权的情况下,获取软件或其他受知识产权保护的成果,UIROBOT有权依据该法案提起诉讼制止这种行为。

#### **[**免责声明**]**

本使用手册中所述的器件使用信息及其他内容仅为您提供便利,它们可能在未来版本中被更新。确保应用符合技术规范,是您自身应 负的责任。UIROBOT对这些信息不作任何形式的声明或担保,包括但不限于使用情况、质量、性能、适销性或特定用途的适用性的声 明或担保。UIROBOT对因这些信息及使用这些信息而引起的后果不承担任何责任。如果将UIROBOT器件用于生命维持和/或生命安全 应用,一切风险由买方自负。买方同意在由此引发任何一切伤害、索赔、诉讼或费用时,会维护和保障UIROBOT免于承担法律责任和 赔偿。未经UIROBOT同意,不得以任何方式转让任何许可证。

#### **[**商标和外观设计声明**]**

UIROBOT 的名称和徽标组合为 UIROBOT Ltd.在中国和其他国家或地区的注册商标。

UIROBOT的UIM24XXX系列步进电机(控制)控制器和UIM25XX系列转换控制器外观设计均已申请专利保护。

#### **[ UIM241** 产品订购说明 **]**

在订购 UIM241XX 产品时请按以下格式提供产品号,以便我们准确及时地为您提供产品:

#### **UIM241** 系列产品牌号

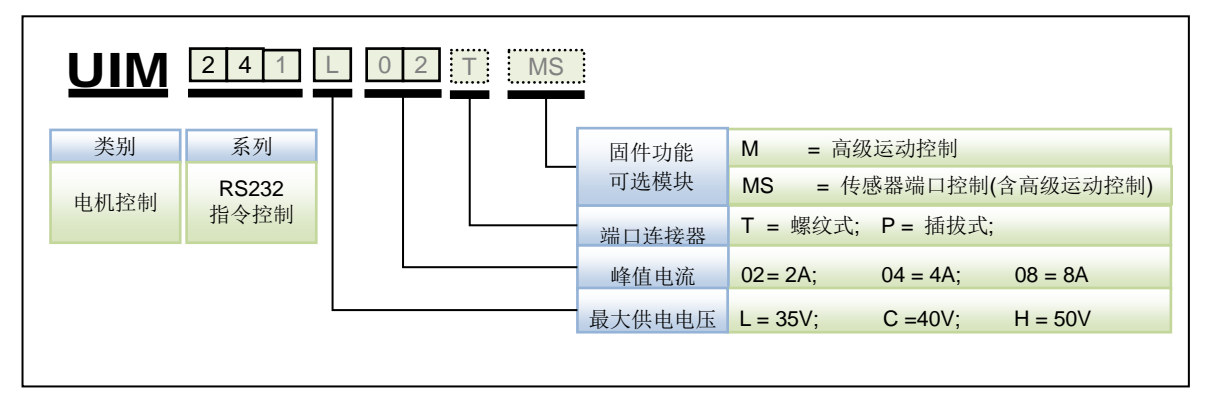

注:

1)最大供电电压决定峰值电流,具体对应关系参见表 0-1。

## 表 **0-1** 最大供电电压与峰值电流对应关系

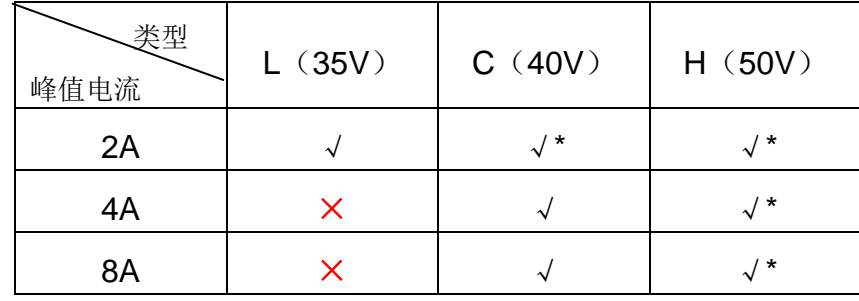

## \*均为定制品, 如有需要请先与销售人员联系确认

2) 如果端口缺省, 连接器默认为 T (螺纹接线端子)。

牌号示例:

UIM241L02P; UIM241C04T-MS; UIM241C08P;

控制端口连接器示例:

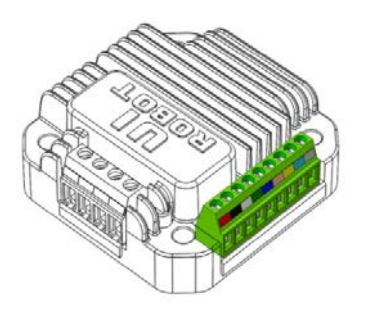

标准螺纹接线端子 有一种 医线式插拔端子

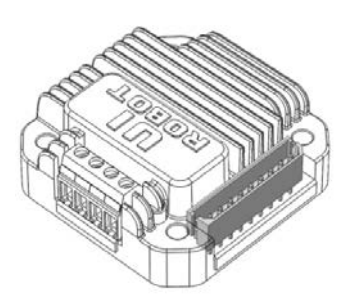

# **UIM24102 / 04 / 08 RS232** 指令控制

# 微型一体化步进电机运动控制器

## 微型一体化设计

- − 小体积 42.3 mm x 42.3 mm x 16.5 mm
- 与电机一体化设计,亦可分立工作
- − 精密铸造铝合金机壳,坚固耐用便于散 热

#### 电机驱动特性

- − 宽电压输入 12 ~ 40VDC
- **电流输出 2 ~ 8A 峰值可调相电流, 指** 令调整
- − H 桥双极恒流, 微步 1 ~ 16 细分

#### 网络通讯特性

- − RS232 三线串口通讯
- − 最高波特率 57600

## **DSP** 微处理系统和上位机开发

- − 稳定可靠的 64 位计算精度 DSP 硬件
- − 控制指令丰富,架构简单直观
- − 智能控制、高容错,傻瓜型用户界面
- 完善的 SDK 和上位机底层控制驱动
- 基于 VC++, C, C#, VB 的控制例程

#### 高级运动控制

- − 绝对位置记录/反馈,掉电保护
- − 正交编码器输入,可实现自闭环控制 <sup>1</sup>
- − 线性 / 非线性加减速,S-曲线,PT / PVT 控制
- − 行程间隙补偿

## 高级 I/O 控制(无需上位机)

- − 3 数字端口,1 模拟端口(12 位)
- 3 种触发模式可设(连续 / 间隔 / 单 次)
- − 8 组独立运动参数配置
- − I/O 控制预设动作
- − I / O 触发实时通知(RTCN)
- − 10 种事件实时状态变化通知
- 8 种传感器事件触发 13 种预设实时控 制动作

## 其它特性

- − 上电后自动状态设置
- 紧急状态触发上锁
- − 用户可编程 <sup>2</sup>
- − 再生放电模块(需单独购买)

#### 注:

- 1:详情请参阅 UIM241 闭环使用手册;
- <span id="page-3-0"></span>2:要求控制器固件版本为 1302。

# 简介

UIM241 是使用 RS232 通讯协议的微型一体化步进电机运动控制器。加上对应的法兰后, 能直接固定在 42 / 57 / 86 / 110 等系列的步进电机上。用户通过 RS232 指令操控 UIM241XX 运动控制器。指令结构简单,高容错。用户无需任何关于步进电机驱动的知识。

UIM241XX 运动控制器可实现开环或者基于正交编码器的自闭环控制。开环控制控制系统 包括:通讯模块、基本运动控制模块以及事件变化通知模块。此外还有 2 个可选控制模块: 高级运动控制(线性 / 非线性加减速, S-曲线 PV / PVT 位置控制)和传感器输入控制模

块。实验证明使用高级运动控制模块,UIM241XX 能在 0.25 秒内将 57 电机从 0 加速到 4000 转 / 分。

运动控制器内置高性能 DSP 嵌入式微处理系统,具备运动控制和实时状态变化通知功能, 全部控制循环在 1 毫秒内完成。

运动控制器外壳为全铝合金铸件,坚固耐用,散热性能好。使用方式见"附录 B 运动控制 器安装示意图"。

<span id="page-5-0"></span>接线端口

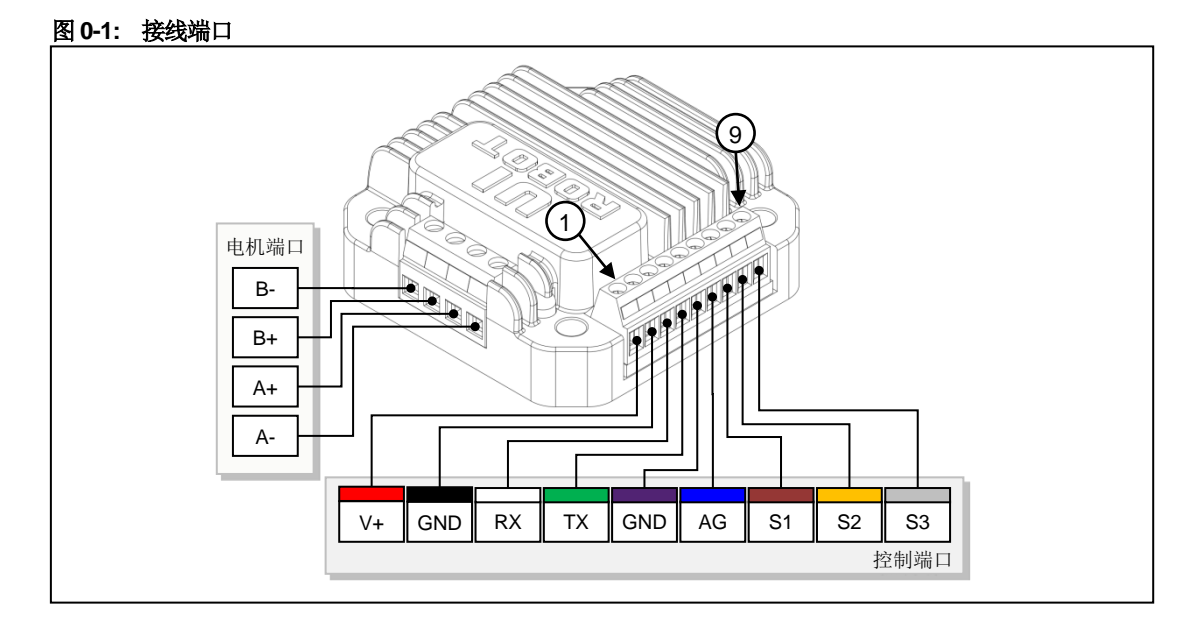

## 控制端口

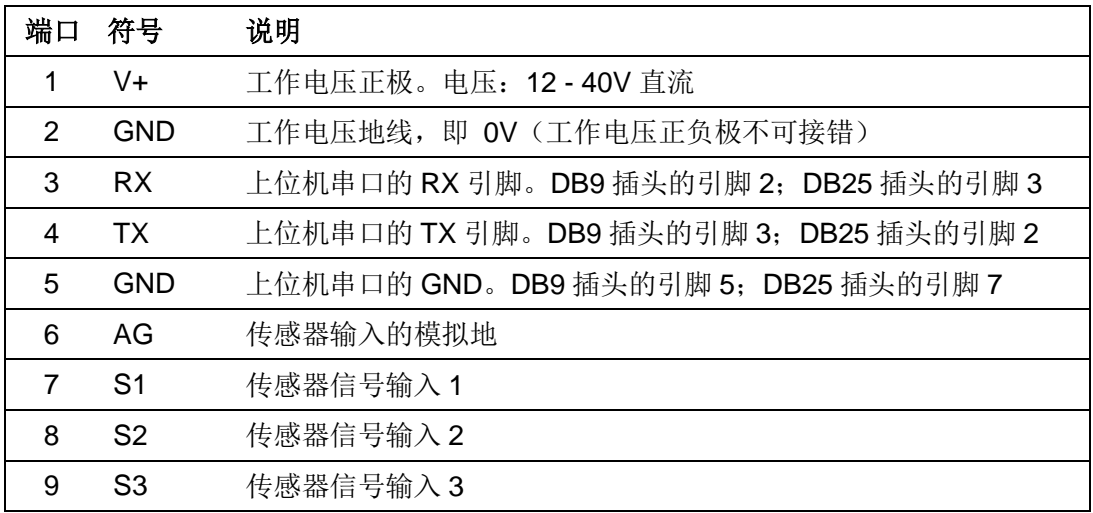

## 步进电机端口

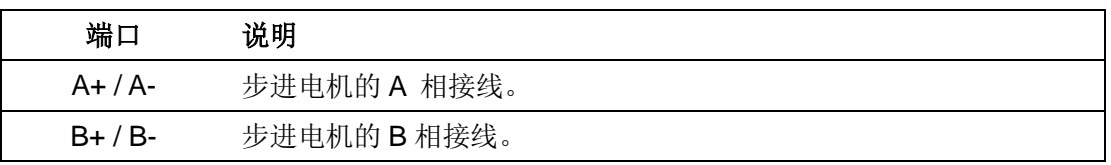

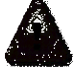

# 警告: 接错相将会永久性损坏控制器!

同相的两根引线间电阻一般小于 100Ω。不同相的引线间电阻大于几百 KΩ,可以用万用表 方便测得。

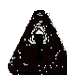

警告:除电源及电机端口外,其余端口电压必须在 **-0.3V ~ 5.3V** 范围内,否则会永久性损 坏控制器。

# <span id="page-6-0"></span>典型接线

UIM241XX 控制器接线非常简单。

由于采用 3 线制 RS232 接线方式, 只要将控制器的第 3 引脚(RX)与上位机的 RS232 串口的 RX 引脚相接, 将控制器的第 4 引脚(TX)与上位机的 RS232 串口的 TX 引脚相 接,将控制器的第 5 引脚(GND)与上位机的 RS232 串口的 GND 引脚相接即可。图 0-2 中给出的接线方式针对的是主机串口为 9 针公接口的情况。如果是其他接口,只要接线符 合上述三条规则即可。用户可以使用现有的 RS232 缆线或自己改装的缆线。

传感器 1、2、3 的信号线接到端子 7, 8, 9。传感器的信号地接到端子 6。

同时请注意:

- 传感器的电源需用户自行解决。
- 传感器输入电压(相对于端口 6)不可超过 5.3V 或者低于-0.3V。
- 若传感器输入电压不在-0.3V ~ 5.3V 范围内, 需采取相应的措施(如, 添加光电隔离 模块),详见传感器输入控制一章。

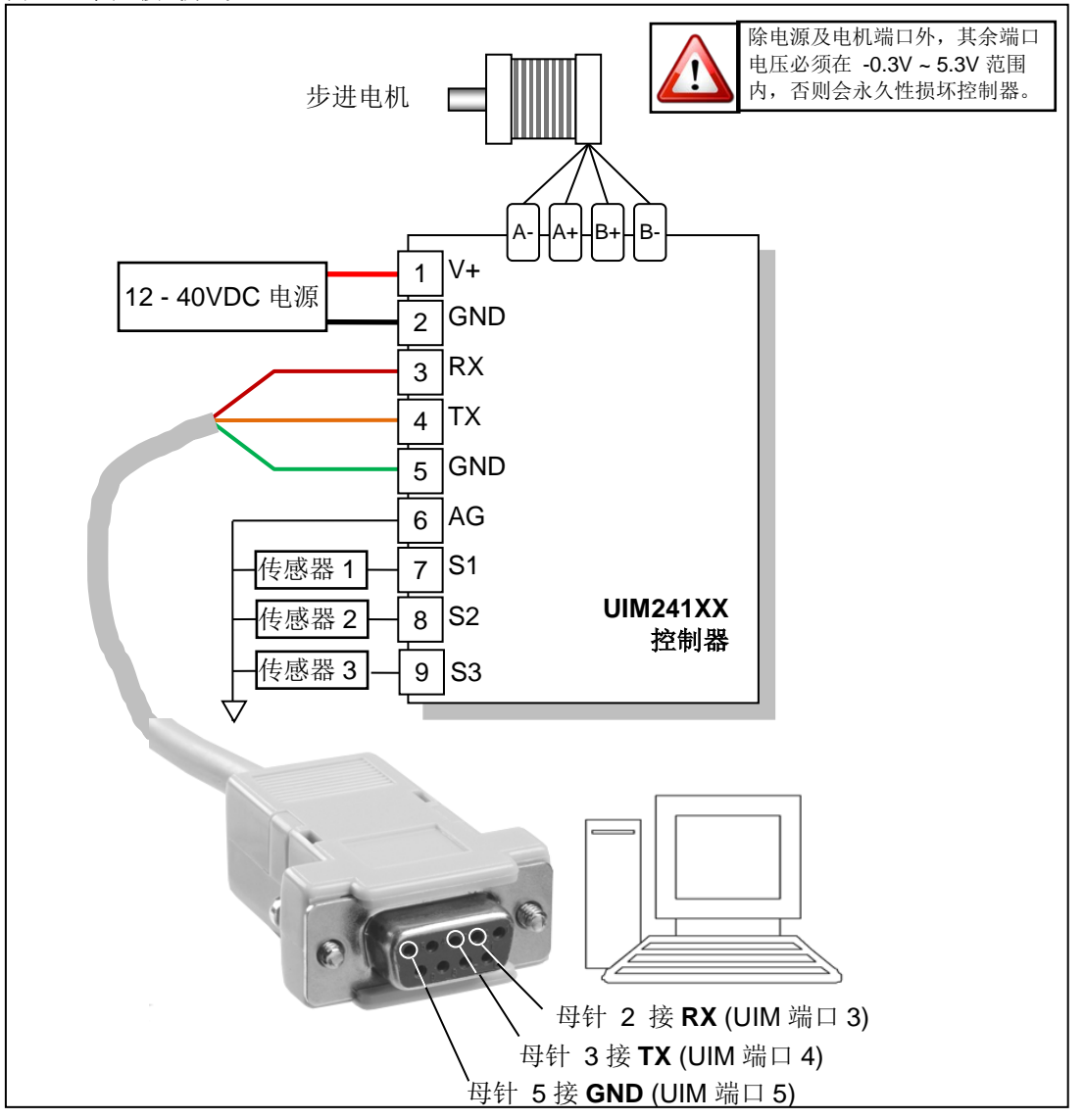

#### 图 **0-3:** 典型接线方式

# <span id="page-7-0"></span>指令总表

# 网络通讯

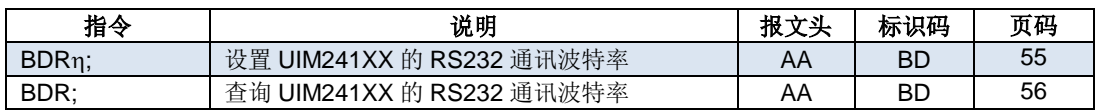

# 型号查询

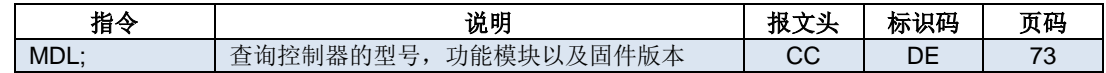

# 功能配置

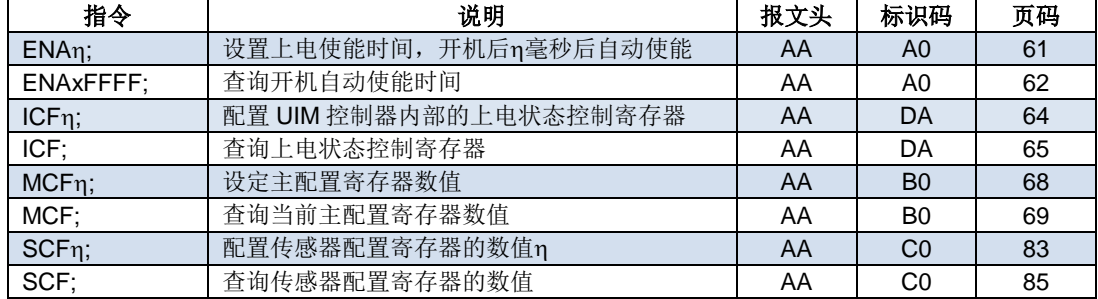

## 通用查询

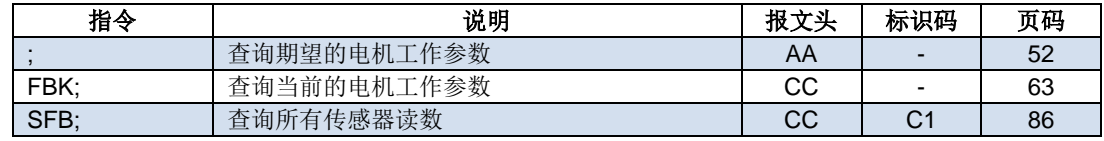

# 电机设置

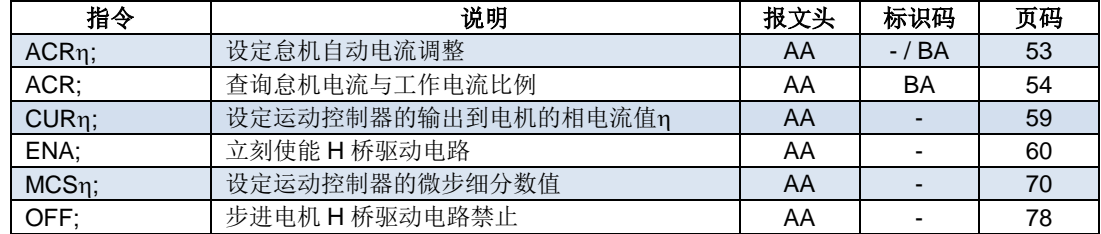

# 运动控制

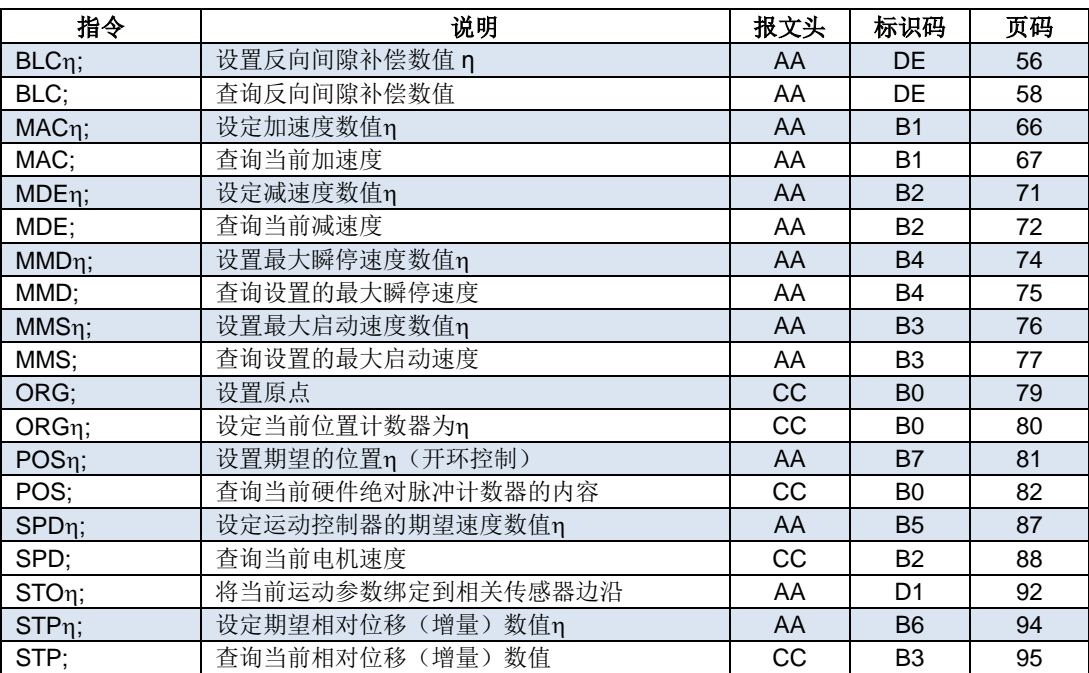

# **I/O** 端口控制

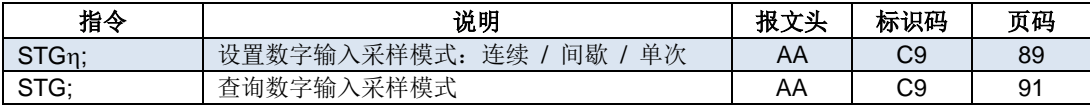

# <span id="page-9-0"></span>性能指标

# 绝对最大值(注 **1**)

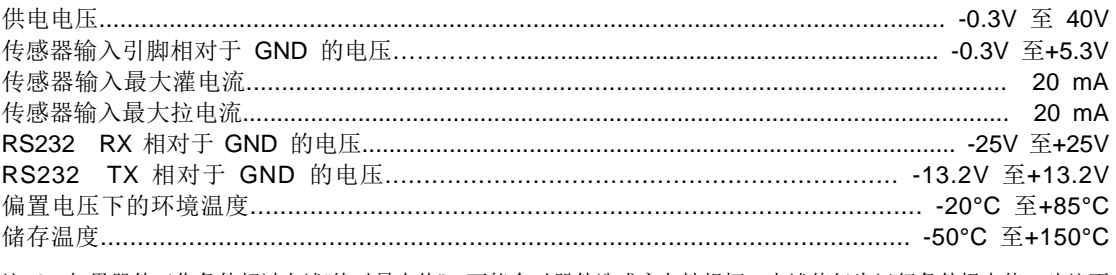

注 1: 如果器件工作条件超过上述"绝对最大值",可能会对器件造成永久性损坏。上述值仅为运行条件极大值,建议不 要使器件在该规范规定的范围以外运行。器件长时间工作在最大值条件下,其稳定性会受到影响。

# 工作电气性能(环境温度 **25°C** 时)

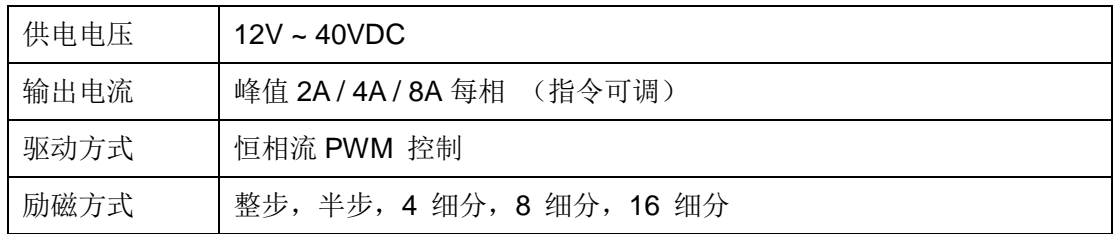

## 通讯方式(环境温度 **25°C** 时)

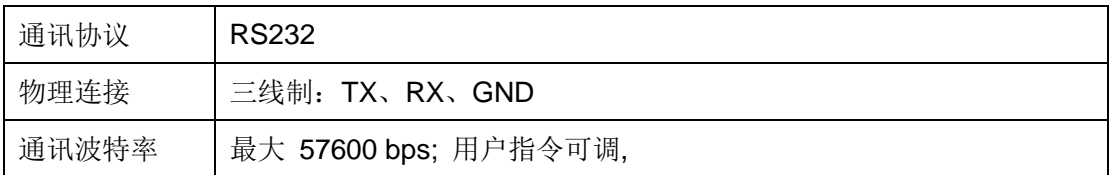

# 使用环境及参数

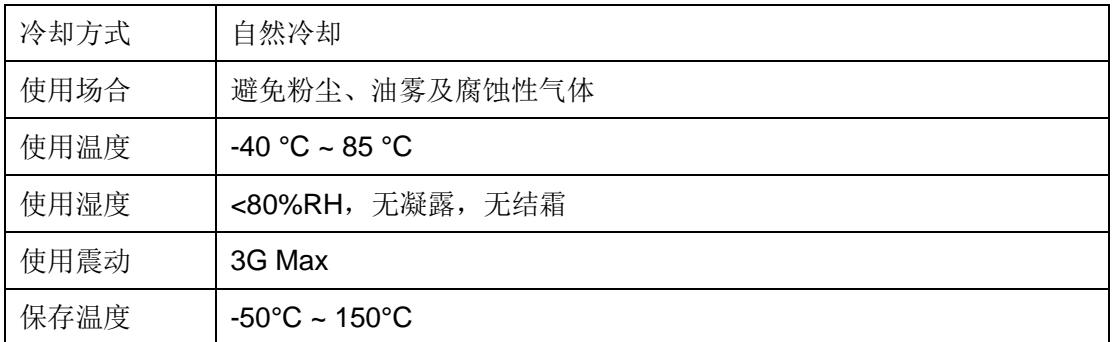

# 尺寸及重量

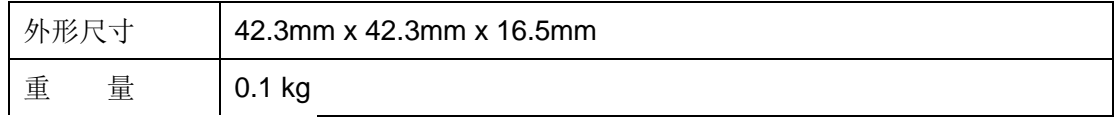

# UIM241XX 微型一体化步进电机控制器

#### $\blacksquare$ 录

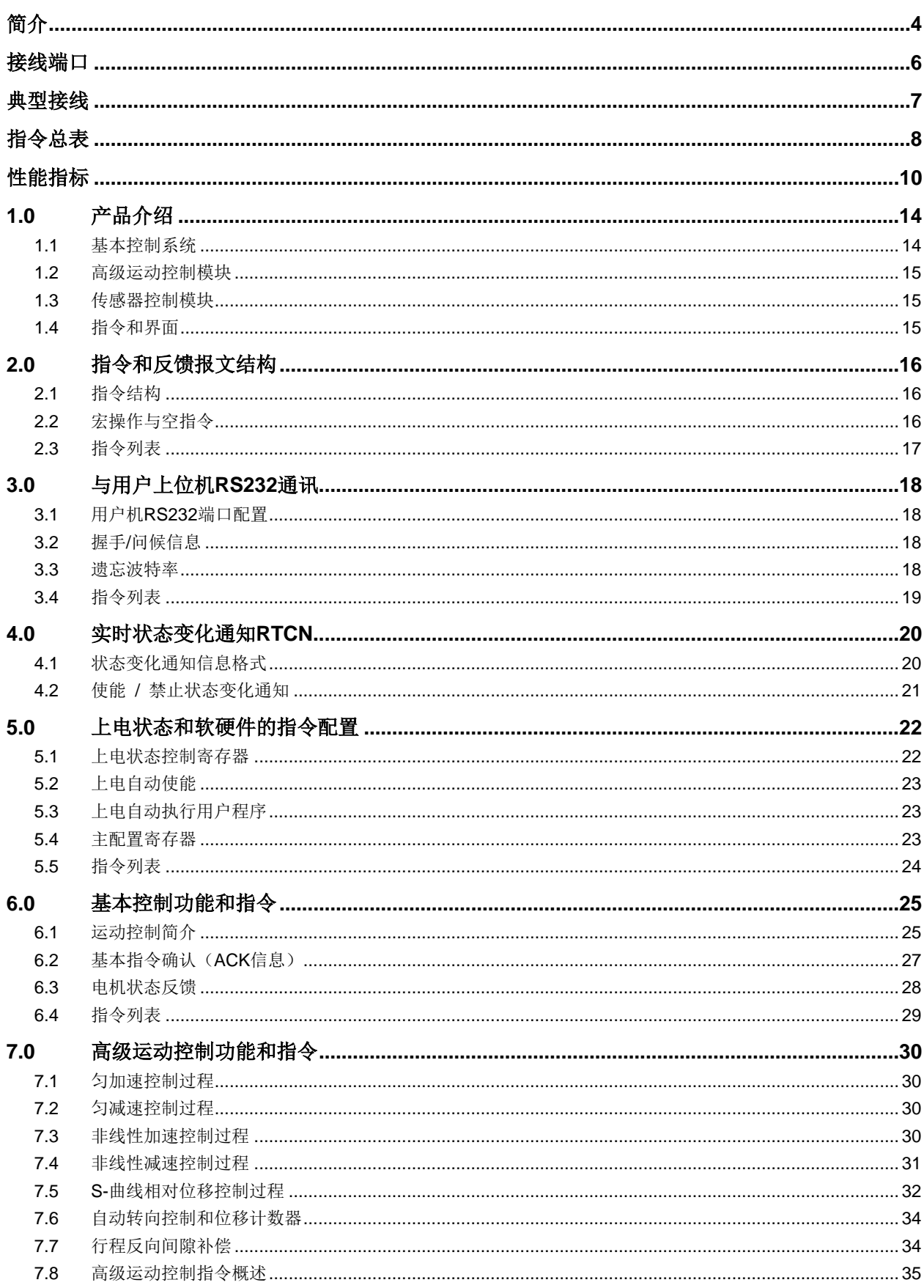

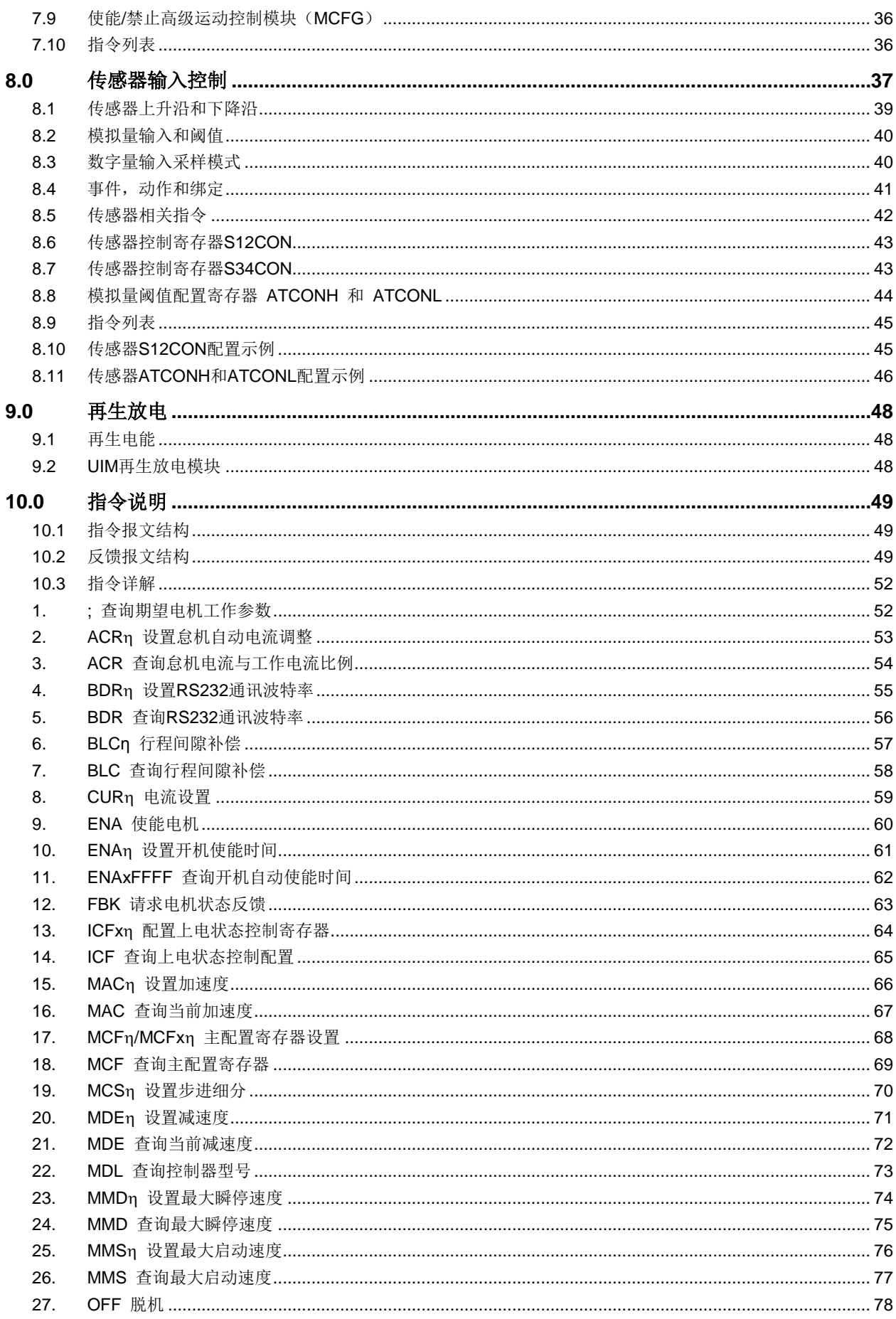

# UIM241XX 微型一体化步进电机控制器

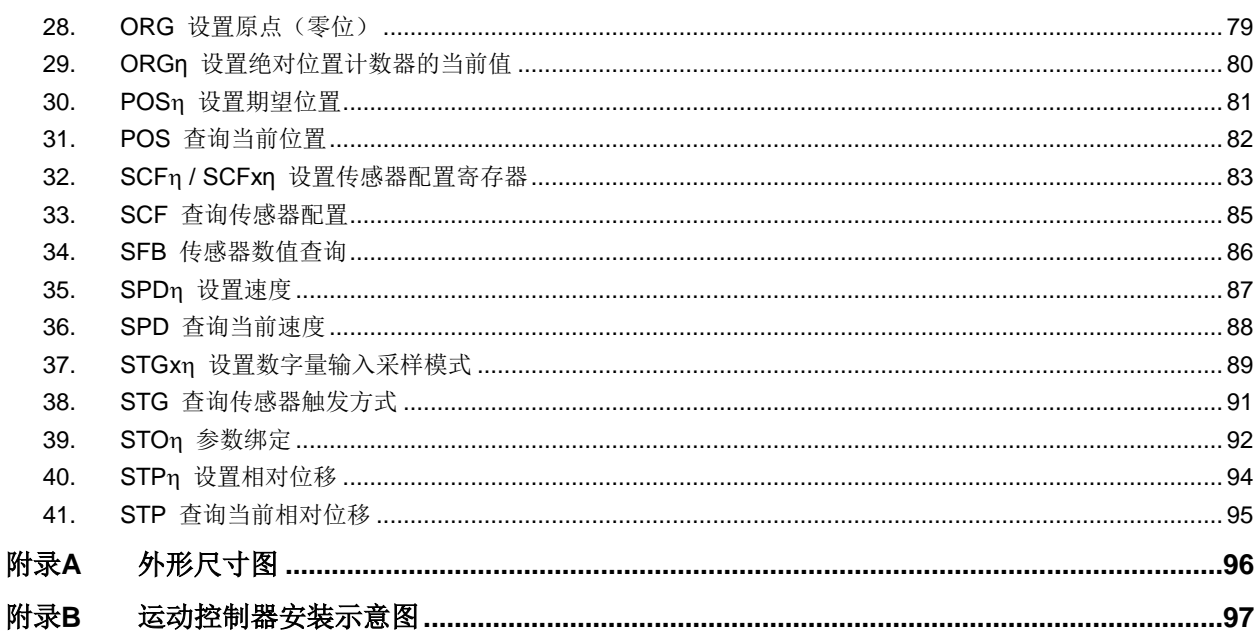

# **1.0**产品介绍

<span id="page-13-0"></span>UIM241XX 微型智能步进电机运动控制器采用 RS232 通讯控制。上位机(PC 机或控制 设备)通过串行口连接到运动控制器后,向运动控制器发送 ASCII 指令即可控制步进电机。 通讯波特率可由指令修改。

UIM241XX 体积小于 42.3 x 42.3 x 16.5 mm。加上相应的法兰后,能直接固定在 42 / 57 / 85 / 110 等系列的步进电机上。UIM24102 提供 0.7 ~ 2A 内的任意可调峰值电流; UIM24104 提供 1.5 ~ 4A 内的任意可调峰值电流;UIM24108 提供 3 ~ 8A 内的任意可调 峰值电流。峰值电流的调整通过指令实现,即时被烧录于控制器内 EEPROM。该控制器 还具备高速电流补偿功能,能补偿电机高速转动时反电动势造成的影响。这个系列的控制 器使用 12V ~ 40V 直流供电。

UIM241XX 运动控制器可实现开环控制或者基于编码器的自闭环控制。其控制系统包括: 通讯模块、基本运动控制模块、绝对位置计数器、正交编码器界面以及实时状态变化通知 模块。此外还有 3 个可选控制模块: 高级运动控制模块(线性 / 非线性加减速和 S-曲线 VT / PT 位置控制)、编码器闭环控制模块及传感器输入控制模块。

运动控制器内置高性能 DSP 嵌入式微处理系统,具备运动控制和实时状态变化通知功能, 全部控制循环在 1 毫秒内完成。

## <span id="page-13-1"></span>**1.1** 基本控制系统

UIM241XX 运动控制器的基本开环控制系统包括通讯模块、基本运动控制模块、绝对位置 计数器以及实时状态变化通知模块。

#### 通讯模块

UIM241XX 运动控制器采用 RS232 通讯协议。上位机(PC 机或控制设备) 通过串行口 连接到运动控制器后,向运动控制器发送 ASCII 指令即可控制和驱动步进电机。通讯波特 率可由指令修改。

#### 基本运动控制模块

内置控制和驱动电机运行的基本控制软硬件系统。用户可通过指令实时控制步进电机的转 向、转速、相对角位移、细分数、电流以及脱机或使能等。转速输入范围:+/- 65000 脉 冲/秒。角位移或绝对位置的输入范围:+/- 20 亿 脉冲。

#### 绝对位置记录器 **/** 正交编码器界面

运动控制器带有基于硬件的脉冲记数器,可由用户指令或者传感器边沿事件置零(原点)。 一般情况下,足以提供准确的电机当前的绝对转角。到原点时,有可定义的实时状态变化 通知反馈。

如果配备了传感器控制模块,UIM241XX 能够读取正交编码器。如果同时还配备了正交编 码器控制模块,UIM241XX 能够实现自闭环控制。自闭环控制的详细介绍请参阅 UIM241 控制器闭环控制使用手册。

#### 实时状态变化通知系统

类似于微处理器的中断系统,运动控制器能在侦测到预定事件发生后自动向用户机发送反 馈报文。从侦测到事件发生到反馈,时间小于 1 毫秒。传送的时间取决于通讯波特率。如

# **UIM241XX** 微型一体化步进电机控制器

果 UIM241XX 以 57600 波特率传输,传送时间小于 1 毫秒。 UIM241XX 支持 10 种事件 实时反馈:位移到位、脉冲记数器或者正交编码器到原点、传感器 1 的上升沿、下降沿、 传感器 2 的上升沿、下降沿、传感器 3 的上升沿、下降沿以及模拟量输入小于用户预设的 上限、下限。所有实时状态变化通知均可被指令使能或者禁止。

## <span id="page-14-0"></span>**1.2** 高级运动控制模块

高级运动控制模块无需上位机干预,即可实现线性、非线性加减速、S-曲线位移,绝对和 相对位置追踪(PT)以及位置+速度追踪(PVT)控制等功能。加减速度有两种设置输入 方式:

数值方式:1 ~ 65,000,000 脉冲/平方秒。

时间方式, 即由当前速度加速到期望速度的时间: 1 ~ 60,000 毫秒。

位移/位置输入范围为:+/- 2,000,000,000 (20 亿)脉冲。在高级运动控制模式下,实际 的电机方向由模块计算决定。位移控制到位时,有可配置的实时状态变化通知反馈(从事 件发生到反馈,时间小于 0.001 秒)。用户可指令使能/禁止高级运动控制。

## <span id="page-14-1"></span>**1.3** 传感器控制模块

传感器控制模块支持 3 路传感器输入,接受 0~5V TTL 电平输入。(若用户采用的传感器 输出 TTL 电平高于 5V,需采取相应的措施,详情请参见传感器输入控制一章)其中一路 也可配置为模拟量输入(12 位精度 / 500K 采样频率 / 内部 16 次算术平均 /1000Hz 更 新频率)。对于数字量输入,用户可配置每路信号变化时(传感器事件),模块要执行的动 作以及实时反馈。有 14 种动作可被绑定到传感器事件:

- 按预设速度和加速度,开始正向连续运行
- 按预设速度和加速度,开始反向连续运行
- 按预设速度和加速度,开始换向连续运动
- 按用户指令预设的运动参数(速度,位移,加速度等)正向相对位移控制
- 按用户指令预设的运动参数(速度,位移,加速度等)反向相对位移控制
- 按用户指令预设的运动参数(速度,位移,加速度等)换向相对位移控制
- 按预设减速度减速直到停止
- 紧急停止
- 绝对位置清零
- 绝对位置清零 +按用户指令预设的运动参数(速度,位移,加速度等)相对位移控制
- 绝对位置清零 +按预设减速度减速直到停止
- 绝对位置清零 + 紧急停止
- 执行用户预设中断程序(要求控制器固件版本为 1302)
- 脱机

## <span id="page-14-2"></span>**1.4** 指令和界面

UIM241XX 运动控制器的指令结构简单,高容错。指令不分大小写。例如,要想执行(速 度=1000 脉冲/秒)以下指令都为有效: "SPD=1000; "或 "Spd:1000; "或 "SPD 1000; " 或 "sPD1000;"甚至"SPD%?&%\*1000;"。如果输入了错误指令,运动控制器将返回错误 信息给上位机。错误指令是不会被执行的,以免发生事故。

简单易用的用户界面使得用户无需了解步进电机的驱动知识。优爱宝公司同时免费提供基 于 Microsoft Windows 的 VB/VC 软件控制步进电机的演示源代码和演示软件。

# **2.0** 指令和反馈报文结构

<span id="page-15-0"></span>UIM241XX 步进电机运动控制器接收用户上位机发来的操作信息(指令)并执行该信息所 要求的操作: 同时回复 ACK 信息(收到指令复述确认): 并且按客户要求返回目前各项操 作参数和运行状态。在没有收到客户机新的指令前,运动控制器完成上一个指令后将保持 现有工作状态。

# <span id="page-15-1"></span>**2.1** 指令结构

本节简要介绍 UIM 控制器所使用的指令和反馈报文结构。详细的介绍请参阅第十章的指令 和反馈详解。

指令报文是上位机向运动控制器发送的,指示完成一定功能的信息。UIM241XX 的指令形 式为:

#### **INS η ;** 或者 **INSx η ;** 或者 **INS ;**

指令符 **INS** 由三个不间断的字母组成,不分大小写。若带有 x(如 **INS**x),则表示该指令 附带的数据输入为十六进制形式。数据 n 由一串数字组成。有些指令没有数值, 例如查 询指令等。每句指令必须以分号,即 "**;**"结尾。没有分号结尾的指令,将导致不可预期的后 果。

反馈报文是运动控制器向上位机发送的信息。UIM 运动控制器产生的信息长度不固定,最 大 13 字节。

UIM241 发出的反馈报文使用如下结构:

# **[**报文头**] [**控制器站点**] [**报文标识码**] [**报文数据**] [**结束符**]**

报文头有三种 AA、CC 和 EE。

控制器站点 表示当前控制器在一个网络中的识别标号(又称站点)。 对于 UIM241XX, 该 值始终为 00 。

报文标识码 标明了该条信息的属性。

报文数据 采用 7 位数据结构排列,高位在先,低位在后。反馈报文中的 7 位数据字节通 过移位操作转化为 16 位和 32 位数据。16 位数据占用 3 个反馈数据字节, 而 32 位数据占 用 5 个反馈数据字节。

结束符 标明一条信息的结束。UIM 运动控制器采用 FF 或 FE 作为结束符。若结束符为 FF 表示本条报文没有后续报文,若结束符为 FE 则表示本条报文还有后续报文。

注意,有两类反馈报文是没有信息标识码的:基本 ACK 和电机状态反馈(针对 FBK 指令 的反馈)。另外有些反馈报文是没有报文数据的,比如一些实时状态变化通知。

# <span id="page-15-2"></span>**2.2** 宏操作与空指令

实际使用过程中,用户往往需要将多条指令合并在一起同时发送。一般情况下,每条指令 都会返回一个指令确认消息(ACK)。这将导致通讯总线被过多占用。尤其是发送一些基 本运动控制指令如 CUR, MCS 等, 他们的 ACK 都是一样的。用户只需知道最后一个 ACK 反馈就足够了。例如:

CUR 20; MCS 16; SPD 5000; ENA;

# **UIM241XX** 微型一体化步进电机控制器

作为一个字符串一起发送时,用户机将得到 4 个 ACK 反馈。 为解决这个问题,用户可以使用如下方式发送指令。

#### **{** 指令 **1;**指令 **2;…**指令 **n;};** (**n<10**)

例如:

#### {CUR 20; MCS 16; SPD 5000; ENA; };

运动控制器接到上述指令串后,将只发送 1 个 ACK 反馈。

在上述例子中,"**{**"和"**}**"为宏操作符。在一对宏操作符之间的指令不会有 ACK 反馈。

末尾的分号前面没有任何字母和数字,叫做空指令。空指令不对控制器产生任何功能上的 作用。其唯一作用是通知控制器发送一个期望的基本运动控制参数的 ACK 反馈。该反馈 包括这些信息:使能/脱机、细分、电流、自动电流消减、方向、速度、位移等。实际上, 用户可以单独发送空指令 "**;**",以取得以上信息。

如果上例中,"**}**"后面没有空指令"**;**",控制器收到上述 4 条指令后不发回任何反馈。

## <span id="page-16-0"></span>**2.3** 指令列表

本章所涉及的指令列表如下,各指令的详细解释位于本文档末尾,具体页码请参见表格:

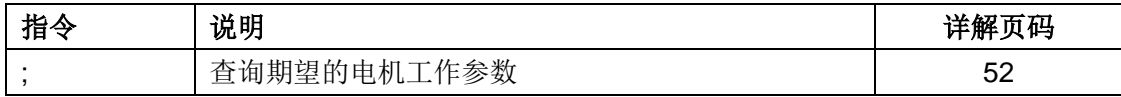

# <span id="page-17-0"></span>**3.0** 与用户上位机**RS232**通讯

UIM241XX 运动控制器是通过 RS232 串行通讯协议与用户上位机交换控制信息的。这一 章将介绍用户机串行口的设置,用户机与 UIM241XX 的握手方式, 通过指令修改通讯波特 率以及遗忘已设波特率而需重新复位通讯波特率的方法。

# <span id="page-17-1"></span>**3.1** 用户机**RS232**端口配置

为了与 UIM241XX 通讯, 用户机的 RS232 端口应配置为如下:

- 8 位字节模式;
- 1 位停止位;
- 没有奇偶校验;

# <span id="page-17-2"></span>**3.2** 握手**/**问候信息

UIM241XX 出厂时默认波特率为 9600。用户可直接使用 9600 波特率对新的运动控制器 进行通讯及操作。

如果用户改写了波特率,再次启动后,UIM241XX 将按照 EEPROM 中上一次的波特率启 动 RS232 串行通讯口。如果用户机知道该设置, 则不必进行握手, 直接发送指令便可。

握手方式用于检测驱动控制器的存在以及运动控制器的版本信息。以下两种情况运动控制 器会发回问候信息。

运动控制器上电后会立刻发出 13 字节问候信息。

运动控制器如果收到用户上位机发来的 ASCII 码问候信息"ABC:",运动控制器将立刻发回 问候信息。ABC 均为大写,结尾处有分号。用户上位机只要收到的信息由 AA, AB, AC 开 头,就表示握手成功。

问候信息的结构如下:

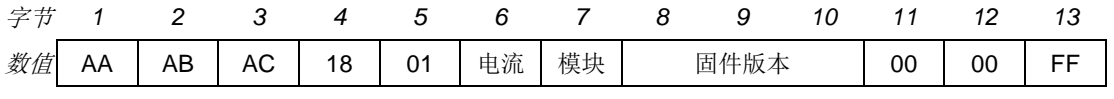

其中,

AAAB AC 表示问候信息。 18 01 表示 UIM241 型运动控制器。 [电流] 表示当前运动控制器的最大驱动相电流。 [模块] 表示当前运动控制器的配备的功能模块。 [固件版本] 3 个字节的低 7 位拼接后显示当前控制器的固件版本。(见图 10-1)

## <span id="page-17-3"></span>**3.3** 遗忘波特率

UIM241 控制器只支持五种常用波特率(表 3-1), 因此, 一旦用户遗忘运动控制器的波特 率无法与运动控制器接驳,可以采用轮询法,依次试验这五个波特率。设备连接上后,可 以使用 BDRn: 指令进一步更改波特率, 其中 n 指的是波特率编号, 出厂时, 波特率设置 为 1(9600)。

# **UIM241XX** 微型一体化步进电机控制器

#### 表 **3-1 RS232** 通讯波特率

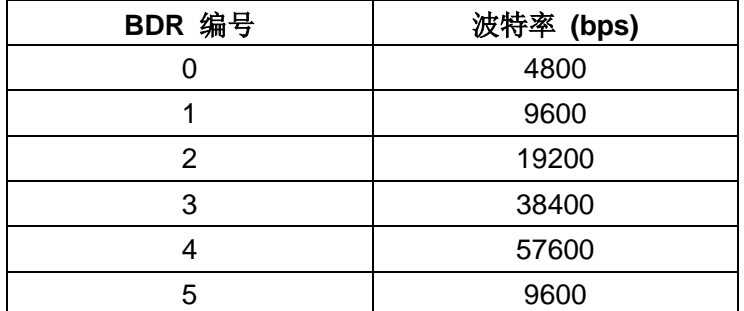

# <span id="page-18-0"></span>**3.4** 指令列表

本章所涉及的指令列表如下,各指令的详细解释位于本文档末尾,具体页码请参见表格:

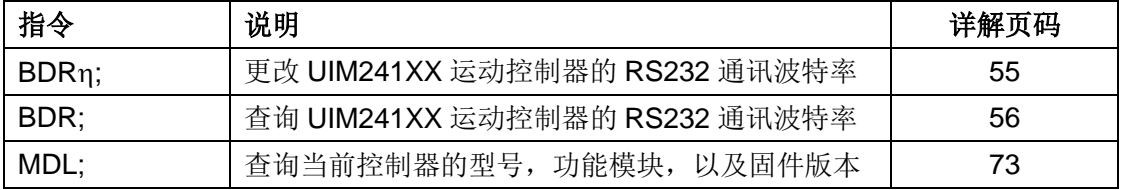

# <span id="page-19-0"></span>**4.0** 实时状态变化通知**RTCN**

UIM241XX 运动控制器支持实时状态变化通知。与微处理器的中断相仿,实时状态变化通 知是指在发生某个预先定义的事件时,运动控制器能够自动向用户机发送一个简短的信息。 信息长度一般在 4 个字节左右。从事件的发生到发送反馈,时间小于 1 毫秒。传送的时间 取决于通讯波特率。如果以 57600 波特率传输时,传输时间约为 0.8 毫秒。所以从事件发 生到用户机收到通知,时间小于 1.5 毫秒。

# <span id="page-19-1"></span>**4.1** 状态变化通知信息格式

当某事件发生时,控制器自动给用户发送以下格式的实时反馈报文(事件 9 例外):

#### **CC 00 [**反馈标识码**] FF**

事件 9 的实时反馈报文格式为:

#### **CC 00 [**反馈标识码**] [**闭环标识位**] [P0] [P1] [P2] [P3] [P4] FF**

其中:闭环标识位 = 0,表示为开环控制

闭环标识位 = 1,表示为闭环控制

[P0] ~ [P5]转化为 32 位数据后表示当前位移数值(见图 10-2)。

实时状态变化通知可以对以下事件做出响应:

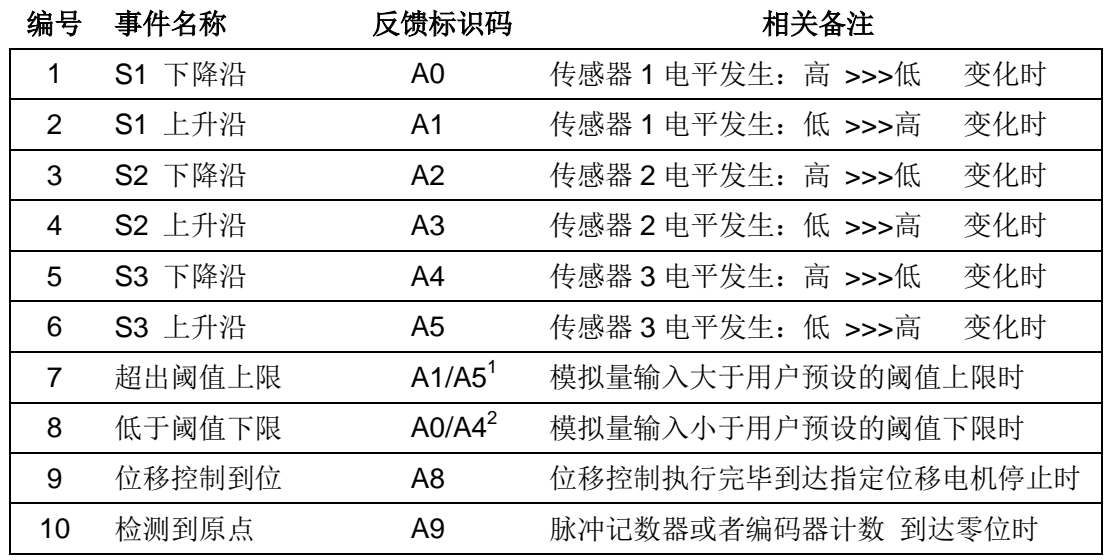

#### 表 **4-1:** 实时状态变化通知事件

注:

1 当用户将 S1 配置为模拟量时, A1 表示事件 7, 否则 A1 表示事件 2。 当用户将 S3 配置为模拟量时, A5 表示事件 7, 否则 A5 表示事件 6。

2 当用户将 S1 配置为模拟量时, A0 表示事件 8, 否则 A0 表示事件 1。 当用户将 S3 配置为模拟量时, A4 表示事件 8, 否则 A4 表示事件 5。

# <span id="page-20-0"></span>**4.2** 使能 **/** 禁止状态变化通知

所有实时状态变化通知可被指令使能或者禁止。使能和禁止是通过写主配置寄存器的 **ORGIE**(MCFG<5>)、**STPIE**(MCFG<4>)、**S3IE**(MCFG<2>)、**S2IE**(MCFG<1>) 以及 **S1IE**(MCFG<0>)来实现的。配置方法请参阅 5.4 节主配置寄存器。

注意,用户还需配置传感器功能寄存器 S12CON、S34CON 和 ATCON 来最终实现上述事 件。具体参见传感器控制一章。

# <span id="page-21-0"></span>**5.0** 上电状态和软硬件的指令配置

为提高 UIM241XX 运动控制器的控制灵活性, 其硬件和固件是可以配置的。UIM241XX 提 供以下配置寄存器:上电状态控制寄存器,主配置寄存器,传感器 1/2 控制寄存器 S12CON、传感器 3 和堵转控制寄存器 S34CON、模拟量阈值上限和下限寄存器。本章主 要介绍上电状态寄存器以及主配置寄存器。其余的配置寄存器将在后文章节中详述。

# <span id="page-21-1"></span>**5.1** 上电状态控制寄存器

UIM241 有一个上电状态控制寄存器用以决定开机上电后控制器的初始状态。配置完成后, 上电状态寄存器的内容自动存入控制器上 EEPROM,UIM241XX 将会自动重启,以便设 置状态生效。上电复位配置寄存器由 16 位组成,结构如下:

#### **ICFG** 寄存器位定义

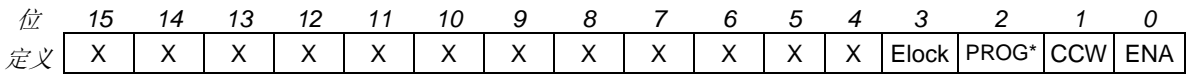

## 位 15-4 保留,读作 **0**,写入被忽略。

## 位 3 **Elock**,紧急状态后上锁

- 0 = 发生传感器急停或脱机事件后,控制器不上锁,仍能执行指令
- 1 = 发生传感器急停或脱机事件后,控制器上锁,不接受任何指令,必须重启才 能解锁

## 位 2 保留,读作 **0**,写入被忽略。

**\***若控制器固件版本为 **1302**,则表示上电后执行用户程序

0 = 禁止上电后执行用户程序 1 = 上电后执行用户程序

## 位 1 **CCW** 调整转向,逆时针转动为正方向(见图 5-1)

0 = 顺时针方向为正;顺时针转动,位置计数累加;反之,位置计数累减 1 = 逆时针方向为正;逆时针转动,位置计数累加;反之,位置计数累减

## 位 0 **ENA** 开机使能

- 0 = 开机自动使能禁止
- 1 = 开机自动使能允许, 上电后按 ENAtimer 指定时间自动使能驱动模块

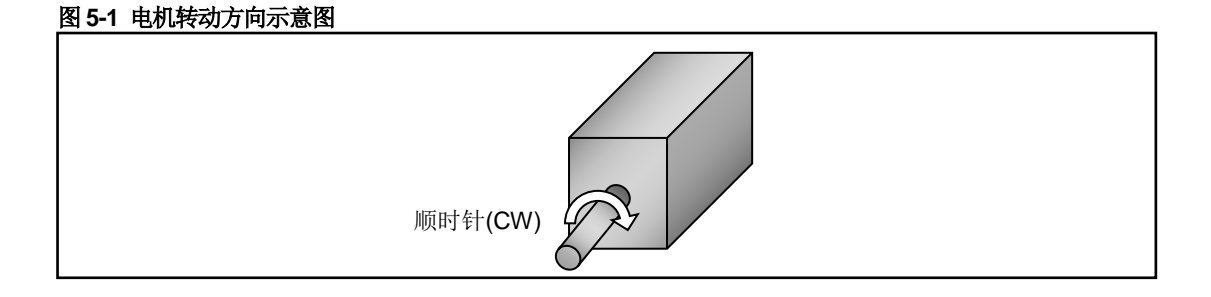

## <span id="page-22-0"></span>**5.2** 上电自动使能

当置位了 ICFG.ENA 位后, 每次 UIM241 从上电之时起的 T 毫秒后, UIM241 会自动使能 电机的 H 桥驱动电路。从上电到使能的间隔时间可由 ENAn:指令设置。指令的使用详情请 参阅第十章。

## <span id="page-22-1"></span>**5.3** 上电自动执行用户程序

固件版本为 1302 的 UIM241 能够接受用户对其编程。当置位了 ICFG.PROG 位后, 每次 UIM241 上电后 UIM241 将自动执行用户烧录其中的程序。对 UIM241 编程的详细步骤请 参考 UIM 设备用户编程手册 及 UIProgramm 使用手册。

在执行用户程序的过程中,UIM241 仍然能够执行用户指令。

## <span id="page-22-2"></span>**5.4** 主配置寄存器

UIM241XX 有一个主配置寄存器用以使能或禁止系统的主要硬件、控制模式和实时状态变 化通知信息。一旦配置完成,主配置寄存器的参数会立刻生效并且自动存入控制器上 EEPROM,掉电不会丢失。该存入过程不影响控制的实时性。主配置寄存器由 16 位组成, 结构如下:

#### **MCFG** 寄存器位定义

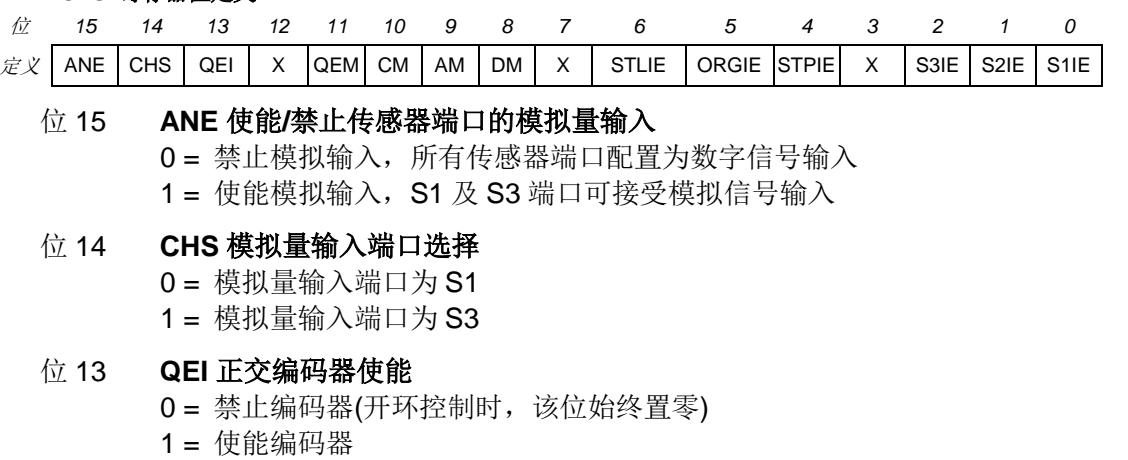

#### 位 12 保留,读作 0。写入被忽略。

#### 位 11 **QEM** 使用正交编码器作为自闭环控制的位移反馈

- 0 = 不使用正交编码器作为位移反馈输入,开环控制
- 1 = 使用正交编码器作为位移反馈输入,闭环控制

#### 位 10 **CM** 运动控制模式

0 = 禁止高级运动控制模块,使用基本运动控制

1 = 如果具备高级运动控制模块,则使能高级运动控制模块

#### 位 9 **AM** 加速度输入方式

- 0 = 数值输入:输入值被认为是每秒增加的速度,单位是 pps/sec(脉冲/平方秒)
- 1 = 时间输入:输入值被认为由当前速度加速到期望速度的允许时间,单位毫秒
- 位 8 **DM** 减速度输入方式
	- 0 = 数值输入:输入值被认为是每秒减小的速度,单位是 pps/sec(脉冲/平方秒)
	- 1 = 时间输入:输入值被认为由当前速度减速到期望速度的允许时间,单位毫秒

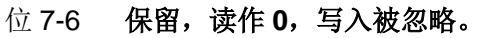

- 位 5 **ORGIE** 到达原点状态变化通知
	- 0 = 禁止原点状态变化通知
		- 1 = 使能原点状态变化通知,如果脉冲计步器计数到达原点,自动发回一个信息。

## 位 4 **STPIE** 位移指令(**STP/POS**)执行完毕变化通知 0 = 禁止位移指令执行完毕变化通知 1 = 使能位移指令执行完毕变化通知。位移指令执行完毕,自动发回一个信息。

- 位 3 保留,读作 0。写入被忽略。
- 位 2 **S3IE** 传感器 **S3** 状态变化通知 0 = 禁止传感器 S3 状态变化通知 1 = 使能传感器 S3 状态变化通知
- 位 1 **S2IE** 传感器 **S2** 状态变化通知 0 = 禁止传感器 S2 状态变化通知 1 = 使能传感器 S2 状态变化通知

#### 位 0 **S1IE** 传感器 **S1** 状态变化通知 0 = 禁止传感器 S1 状态变化通知 1 = 使能传感器 S1 状态变化通知

# <span id="page-23-0"></span>**5.5** 指令列表

本章所涉及的指令如下,各指令的详细解释位于本文档末尾,具体页码请参见表格:

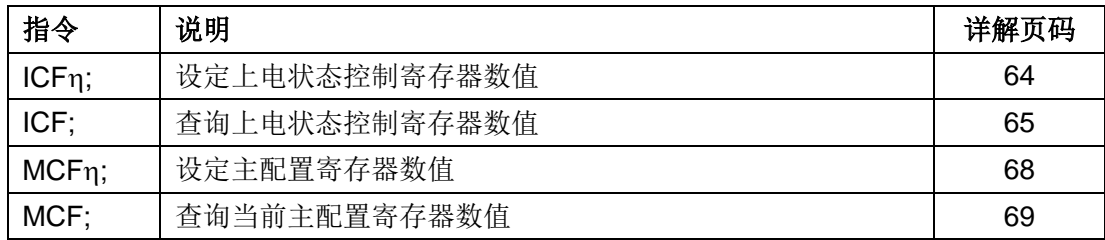

# **6.0** 基本控制功能和指令

<span id="page-24-0"></span>UIM241XX 运动控制器的控制指令丰富,其基本控制指令同时适用于基本运动控制(无加 减速和 S-曲线位移控制)和高级运动控制。用户通过 MCF 设置主配置寄存器决定到底是 用基本运动控制还是高级运动控制。

本章将对 UIM241XX 的电机运动控制模式作一简要说明。

# <span id="page-24-1"></span>**6.1** 运动控制简介

UIM241XX 的运动控制模式分为三种: 速度追踪, 位置追踪, 以及速度位置追踪。

#### 速度追踪 **Velocity Tracking (VT)**

在该模式下,UIM241XX 将控制电机的转速,达到用户设定的期望转速。

![](_page_24_Figure_8.jpeg)

注意,速度值的正负决定了电机的转向。因此,如果使用指令 SPD 1000; 或者 SPD +1000; 都会让电机以正向 1000pps 的速度转动。同样的, 如果使用指令 SPD -1000 (负 1000),则会让电机以反向 1000pps 的速度转动。

转向的正负根据 ICFG 寄存器的 CCW 位来定义。(见 5.1 节)

如果配备了高级运动控制模块,用户可以使用线性或者非线性加减速来控制速度。详情请 参阅高级运动控制一章。如果没有配备高级运动控制模块,则电机速度在控制器收到 SPD 指令的瞬间切换到输入的期望速度。

## 位置追踪 **Position Tracking (PT)**

在 PT 模式下,UIM241 将控制电机的转速以逼近期望转速,并在达到设定位移时停止。用 户在设定了期望转速后,可以连续或者间断地输入期望位置/位移(可以是绝对位置,也可 以是增量位移)。UIM241 在保证精确到达用户设置的位置/位移的前提下,最大限度逼近期 望速度。

从图 6-2 可以看出, 一旦接收到 POS, STP 等位移控制指令, UIM241 自动转入位置控制 模式,直到接到位移控制终止指令 STP0;。(STP 本身是增量位移控制指令。按正常逻辑, 发送 STP0: 将位移增量设置为 0, 即可解释为不需要移动。既然不需要移动, 却又发送

需要移动的指令,这本身是矛盾的。故而,UIM241 将此指令解释为要求退出位置控制模 式,并且进入速度控制模式)

在位置控制模式下,电机的实际运转速度、方向和期望位置和实际位置的偏差有关。在期 望速度的正负(速度矢量)和由位置偏差计算得到的方向矛盾时,以位置偏差矢量决定方 向,但是取期望速度的绝对值最为电机的转动速度。当期望位置和实际位置的偏差过小, 而上位机设置的加速度过小的情况下,有可能导致电机已到达期望位置,但还未达到期望 速度的情况。

![](_page_25_Figure_3.jpeg)

#### 图 **6-2** 位置追踪控制(没有使用加减速)

**12** 终止位置控制 速度 1000 1000 0 0 1 0 **13** 脱机 速度 0 1000 -1000 0 1 0

#### 位置速度追踪 **Position Velocity Tracking (PVT)**

该模式是位置追踪模式的扩展。在该模式下,用户可以同时输入期望位置以及到达该位置 的速度。UIM241 将控制电机的转速以逼近用户设定的转速,并在达到用户设定的位置时 停止转动。用户可以连续或间断地同时输入期望速度和期望位置/位移。三种模式的相互切 换关系如下图所示:

![](_page_26_Figure_3.jpeg)

# <span id="page-26-0"></span>**6.2** 基本指令确认(**ACK**信息)

收到一条指令后,UIM241XX 会立刻返回一条 ACK (Acknowledgment 指令确认) 信息。 有如下两种基本 ACK 信息:

## 错误信息

运动控制器收到用户指令后,如果输入指令有误,运动控制器将反馈错误信息,指令被抛 弃。

EE [错误代码] FF

其中,EE 表示错误信息。

错误代码如下:

![](_page_26_Picture_339.jpeg)

## 基本 **ACK** 信息

运动控制器收到设定指令后,运动控制器立刻回复包括最新的设定在内的当前所有设定。 具体有如下信息: 设定/期望相对位移(脉冲)、设定/期望速度(PPS)、设定/期望转向 1、 设定/期望细分数、设定/期望电流、设定/期望使能/脱机状态、以及设定自动电流衰减功能。 基本 ACK 信息为 13 字节, 结构如下:

<span id="page-27-0"></span>![](_page_27_Figure_1.jpeg)

5. 当前位移由 STP4, STP3, STP2, STP1, STP0 共同表示。读写时,参见图 10-2 进行 移位操作。

在优爱宝公司免费提供的 VB/VC 控制软件源代码内有以上移位操作的实例,用户可去优爱 宝公司网站下载。

# <span id="page-28-0"></span>**6.4** 指令列表

本章所涉及指令列表如下,各指令的详细解释位于本文档末尾,具体页码请参见表格:

![](_page_28_Picture_197.jpeg)

# <span id="page-29-0"></span>**7.0** 高级运动控制功能和指令

UIM241XX 运动控制器带有(另外购买)高级运动控制功能模块,以实现线性/非线性加减 速和 S-曲线 (S-curve) 位移控制等。用户可以通过指令实时设置和存储实现以上功能的 各项参数,并用于控制过程。高级运动控制指令包含所有基本运动控制的指令,并且增加 了 6 条指令。

运动过程中,用户可以使用 FBK;指令实时调取当前电机的工作状态和各项运动参数。

在随后的章节里,将简单介绍高级运动控制过程。

# <span id="page-29-1"></span>**7.1** 匀加速控制过程

匀加速是指电机加速过程中,其加速度保持不变。其转速和时间的关系如图 7-1 所示。用 户指令(MAC 和 SPD)设置加速度和期望速度后,UIM241XX 使用 64 位计算精度自动 实现该过程。

#### 图 **7-1:** 匀加速控制过程

![](_page_29_Figure_8.jpeg)

# <span id="page-29-2"></span>**7.2** 匀减速控制过程

匀减速是指电机减速过程中,其减速度保持不变。其转速和时间的关系如图 7-2 所示。用 户指令(MDE 和 SPD)设置加速度和期望速度后, UIM241XX 使用 64 位计算精度自动 实现该过程。

#### 图 **7-2:** 匀减速控制过程

![](_page_29_Figure_12.jpeg)

# <span id="page-29-3"></span>**7.3** 非线性加速控制过程

为了提高电机的响应速度(以最短时间达到要求速度),避开共振点,需要使用非线性加速 的功能。实验证明 UIM241XX 启用非线性加速功能后, 57 电机能在 0.25 秒内从 0 加速到 4000 rpm。UIM241XX 运动控制器具备以下非线性加速控制功能。

# **UIM241XX** 微型一体化步进电机控制器

如果用户设定的期望转速高于某一设定值(又称最大启动转速,用户指令设定),并且当前 电机的实际转速低于该设定值,则转速先跳跃到该设定值,再按用户设定的加速度执行匀 加速控制。

![](_page_30_Figure_2.jpeg)

![](_page_30_Figure_3.jpeg)

如果用户设定的期望转速小于最大启动转速,则转速直接跳跃到用户设定的期望值。

![](_page_30_Figure_5.jpeg)

图 **7-4:** 非线性加速控制过程 **2**

如果当前电机的实际转速高于该最大启动转速,则使用均匀加速控制,将转速加速到到用 户设定的期望值。

![](_page_30_Figure_8.jpeg)

![](_page_30_Figure_9.jpeg)

# <span id="page-30-0"></span>**7.4** 非线性减速控制过程

与非线性加速相对应,电机减速转动过程中,如果用户设定的期望转速高于某一设定值 (又称最大瞬停转速,用户设定),则转速匀减速到用户期望转速值。

#### 图 **7-6:** 非线性减速控制过程 **1**

![](_page_31_Figure_2.jpeg)

如果用户设定的期望转速低于最大瞬停转速,当前电机的实际转速高于最大瞬停转速,则 转速先匀减速到最大瞬停转速,然后跳变到用户设定值。

## 图 **7-7:** 非线性减速控制过程 **2**

![](_page_31_Figure_5.jpeg)

如果用户设定的期望转速低于最大瞬停转速,并且当前电机的实际转速低于最大瞬停转速, 则转速跳变到用户设定值。

#### 图 **7-8:** 非线性减速控制过程 **3**

![](_page_31_Figure_8.jpeg)

注意: 将最大启动速度和最大瞬停速度设置为零(0),即可禁止系统使用非线性加速控制, 而只使用匀加减速控制。

# <span id="page-31-0"></span>**7.5 S-**曲线相对位移控制过程

S-曲线相对转动位移控制的实质就是在加减速控制下的位移控制。其名称起源于位移曲线 的形状。最简单的 s 曲线位移控制是匀加速-匀速-匀减速。在整个运动过程中,位移曲线 不存在拐点(速度突变)所以运动过程相当平滑,没用振动冲击。因此,S-曲线位移控制 在工业自动化领域应用十分广泛。该运动过程的速度和位移变化如图 7-9 所示。

![](_page_32_Figure_2.jpeg)

![](_page_32_Figure_3.jpeg)

在控制过程中,控制系统将连续估算减速过程应发生的时刻,以保证在到达用户设定的终 止位置时,速度正好为零。该估算过程用时在 20 微秒(5 万分之一秒)左右。精度为 64 位。在实际应用中,如果用户设定的相对位移过小而期望速度过大,则为了保证在达到用 户设定的终止位置时速度为零,则控制系统在达到期望速度之前,就必须减速。如图 7-10 所示。

图 **7-10: S-**曲线相对转动位移控制过程 **2**

![](_page_32_Figure_6.jpeg)

虽然以上列出的图例只展示了使用匀加减速实现 S-曲线位移控制原理。UIM241XX 的运动 控制系统实际应用了前面提到的所有加减速方式,包括匀加减速和折线加减速。值得注意 的是,如果对运动的平滑性要求很高,折线加减速不是很适用,因为速度存在突变。要取 消折线加减速,只需将最大启动速度和最大瞬停速度设置为零就可以了。下图列出了折线 加减速在 S-曲线位移控制中的情况。

![](_page_33_Figure_1.jpeg)

![](_page_33_Figure_2.jpeg)

# <span id="page-33-0"></span>**7.6** 自动转向控制和位移计数器

当用户使能了高级运动控制功能,电机的实际转向是由控制系统自动调整的。这是由于涉 及加减速,用户输入的方向改变指令不能立刻被控制器执行,否则将出现没有减速过程立 刻换向的现象。

UIM241XX 内置两种位移计数器:绝对位移计数器和相对位移计数器。

绝对位移计数器用于记录电机的绝对位置。实际电机的转角位置还和微步细分数相关。绝 对位移计数器在断电时会自动保存,只在用户指令或者传感器要求时才会清零。根据电机 实际转动方向的正负,计数器递增或递减。绝对位移计数器使用 POS 指令读取。

相对位移计数器主要用于相对位移控制。 当收到位移控制指令时,该计数器被清零。平时 也可用于记录自上次清零后所走过的步数。

# <span id="page-33-1"></span>**7.7** 行程反向间隙补偿

对于一般的机械系统来说(如采用丝杠螺母传动或齿轮齿条传动)都存在反向间隙的问题。 例如,丝杠和丝母之间存在一定的间隙,在正转后变换成反转的时候,在一定的角度内, 尽管丝杠转动, 但是丝母还要等间隙消除(受力一侧的)以后才能带动工作台运动, 这个 间隙就是反向间隙,但是反映在丝杠的旋转角度上。定量来说,若丝杠顺时针旋转带动螺 母前进 5mm,当丝杠逆时针旋转带动螺母后退时(同样旋转圈数),则后退距离是 4.99mm, 两者的差值就是反向间隙。

由于反向间隙的存在,反向运动开始时,累积误差不断加大,增加到完全补偿反向间隙后, 累积误差又逐渐趋向于平稳。从正反向回复情况来看,由于无论是从正向到反向或者由反 向到正向的换向过程,其反向间隙的影响是相当的。

UIM241 运动控制器提供了反向间隙补偿功能, 以降低反向间隙对机械传动精度的影响。

# **UIM241XX** 微型一体化步进电机控制器

为了补偿反向间隙,首先要标定反向间隙(定出反向间隙的参考值)。得到反向间隙值后, 就可以用 BLCn: 指令设定反向间隙补偿数值,对反向间隙进行自动的补偿了。但要正确 的使用该指令还会碰到一个问题,由于该指令是通过判断运动方向的变化来进行动态补偿 的,而运动前的机构的运动方向无法自动得到,被默认为运动初始状态是无反向间隙的。 因此要正确使用该补偿指令,必须要保证在调用指令前后没有反向间隙。

反向间隙补偿设定值的单位是 pulse(脉冲),范围(0~65536),一般不推荐超过 5000, 默认值为 0。

#### <span id="page-34-0"></span>**7.8** 高级运动控制指令概述

高级运动控制指令在基本运动控制的指令上增加了以下 6 条:

- 1) MCF 使能/禁止高级运动控制模块。这是通过写主配置寄存器地 CM 位实现的。
- 2) MAC 设置、查询加速度。加速度有两种设置输入方式(图 7-12):

数值方式 当主配置寄存器 MCFG 的 AM 位设置为 0 时, 系统使用数值方式解读用户输 入的加速度数值(速度变化的斜率)。此时输入的数值范围为:1 ~ 65,000,000 PPS/Sec (脉冲/平方秒), 需要注意的是, 请保证整体加速时间不超过 65 秒, 否则将 引起不可预测的错误。

时间方式 当主配置寄存器 MCFG 的 AM 位设置为 1 时, 系统使用时间方式解读用户输 入的数值,即由当前速度加速到期望速度的时间。此时输入的数值范围为:1 ~ 60,000 毫秒即 0.001 到 60 秒。

3) MDE 设置、查询减速度。与加速度一样,减速度也有两种设置输入方式:

数值方式 当主配置寄存器 MCFG 的 DM 位设置为 0 时, 系统使用数值方式解读用户 输入的减速度数值(速度变化的斜率)。此时输入的数值范围为:1 ~ 65,000,000 pps/sec (脉冲/平方秒), 需要注意的是, 请保证整体减速时间不超过 65 秒, 否则将 引起不可预测的错误。

时间方式 当主配置寄存器 MCFG 的 DM 位设置为 1 时,系统使用时间方式解读用户 输入的数值,即由当前速度减速到期望速度的时间。此时输入数值范围:1 ~ 60,000 ms 毫秒即 0.001 到 60 秒。

- 4) MMS 设置、查询最大启动速度。
- 5) MMD 设置、查询最大瞬停速度。
- 6) BLC 设置、查询反向间隙补偿数值。

最大启动速度和最大瞬停速度在前面一节已有说明,这里从简。MMS 和 MMD 的单位都 是 pps(脉冲每秒)。

此外 ,需要注意的是,若希望将设定的加速度、减速度、最大启动速度及最大瞬停速度数 值存储到 EEPROM,则在发送完上述指令后,还需再发送一条 **STO0;**指令。否则,断电 重启后,各参数数值将会还原至出厂值。STO0;指令会影响控制的实时性,详情请参阅指 令详解一章。

#### 图 **7-12:** 两种加速度参数设置方式

![](_page_35_Figure_2.jpeg)

# <span id="page-35-0"></span>**7.9** 使能**/**禁止高级运动控制模块(**MCFG**)

使能或者禁止高级运动控制是通过写主配置寄存器的 CM 位实现的。将 MCFG 的 CM 位 清零将禁止高级运动控制模块,使用基本运动控制。将 CM 位设置为 1,则使能高级运动 控制模块。具体设置方法请参阅主配置寄存器(5.4)。同时,MCFG 的 AM 和 DM 位还决 定了加减速的输入方式,如下文所述。

# <span id="page-35-1"></span>**7.10** 指令列表

本章所涉及指令列表如下,各指令详细解释位于本文档末尾,具体页码请参见表格:

![](_page_35_Picture_209.jpeg)
# **8.0** 传感器输入控制

UIM241XX 运动控制器提供了一个可选的传感器控制模块(另外购买)。该模块支持 3 个 传感器输入口 S1、S2 和 S3。其中 S2 只接收 0-5V 的 TTL 数字量输入。S1 及 S3 可由用 户配置为数字量或者模拟量输入。

UIM241XX 采用的是 12 位精度的模数转换器和 5V 参考电压。所以当输入电压是 0~5V 时, 查询返回值是 0~4095。模拟量的采样频率 50KHz,连续采样 16 次后做数学平均,更新频 率为 1000Hz。

传感器端口内部连接了一个钳位电路(见图 8-1),因此无论数字输入或者模拟输入,输入 的电压请勿超出电气性能参数中所列出的最大值,即-0.3V ~ 5.3V。超出此范围,将可能 永久性损坏器件。此外,如果传感器端口输入的 TTL 电平过低 (LTTL 型传感器),钳位电 路将无法感知到 TTL 变化, 控制器将无法正确地根据 TTL 边沿做出动作。

因此,用户一旦采用了 TTL 电平不是 5V/0V 的传感器, 就必须在传感器与控制器端口之 间采取相应的措施:

#### 图 **8-1** 钳位电路

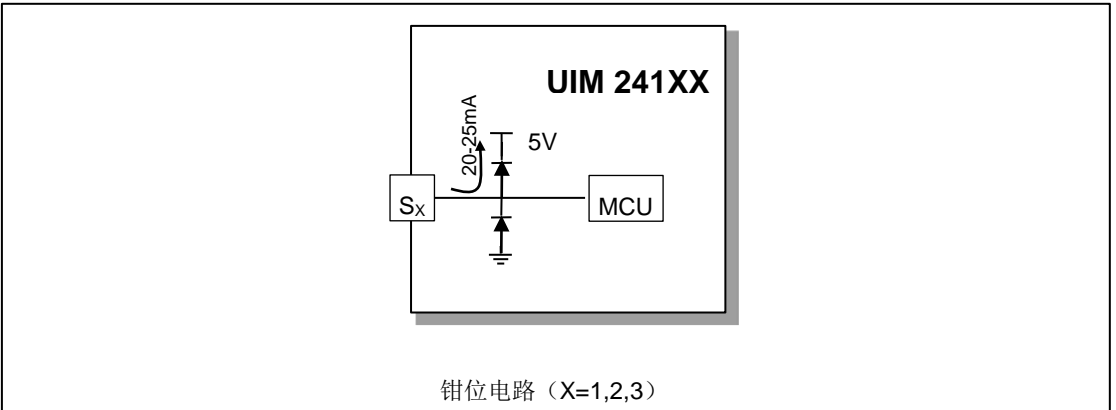

#### 1)限流电阻

若用户使用的是 TTL 电平略高于 5V (12V/0V 或 24V/0V) 的传感器,则可在传感器与 控制器 S<sub>x</sub> 端口之间, 串联一个阻值为 1KΩ ~ 2KΩ 的电阻, 以保证 S<sub>x</sub> 端口电压不高于 5V。(X=1,2,3)

#### 图 **8-2** 限流电阻

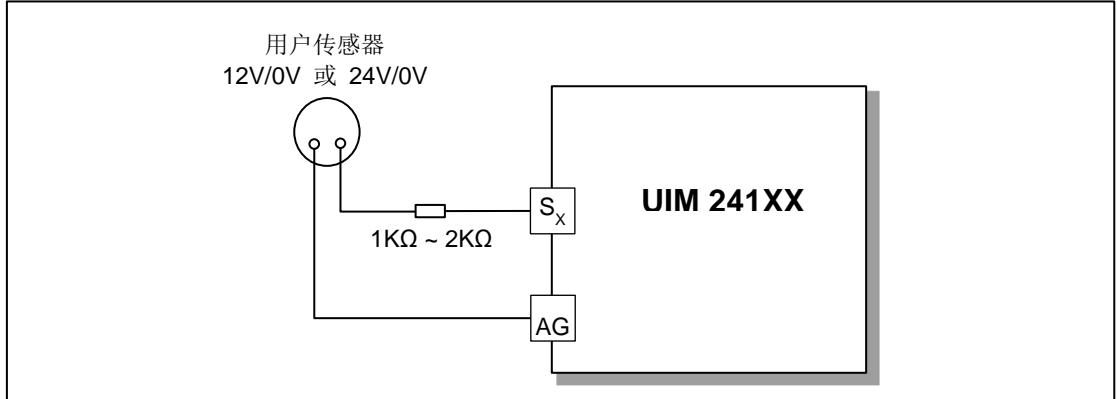

 $2)$  NPN 型三极管

若用户采用的是 LTTL 型传感器 (3.3V/0V), 则可在传感器与控制器 Sx 端口之间加一个  $NPN$ 型三极管,请注意调整 R 阻值, 以保证  $S_X$ 端口电压不高于 5V。(X=1,2,3)

## 图 **8-3 NPN** 型三极管

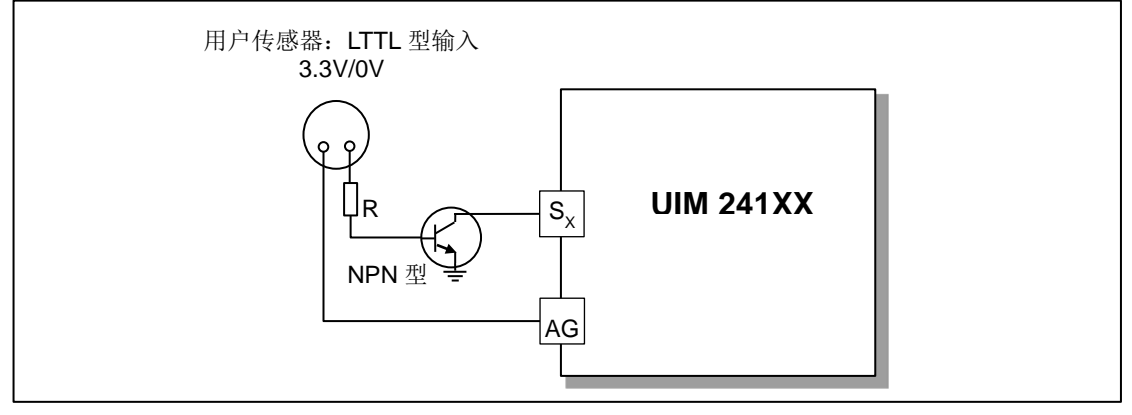

#### 3)光电隔离模块

无论用户采用何种 TTL 电平的传感器, 在传感器与控制器 Sx 端口之间接入一个光电隔离 模块,都可以保证控制器能够准确有效的识别出 TTL 边沿,并做出相应动作。同时,光电 隔离模块具有强抗干扰性,建议工厂环境及干扰大的场合的使用。请注意调整 R 阻值, 保 证流经光电隔离模块的电流为 10mA。(X=1,2,3)

注: 光电隔离模块可采用优爱宝公司提供的 UIM 光电隔离模块, 也可用户自行配置。

#### 图 **8-4** 光电隔离模块

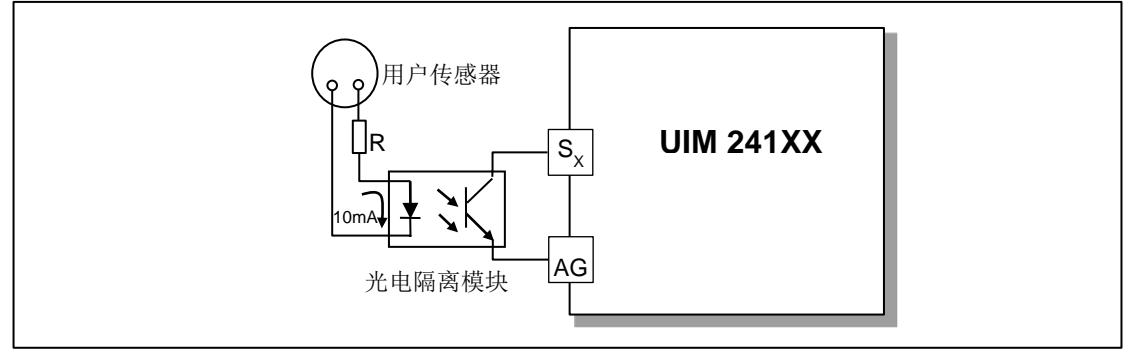

# **UIM241XX** 微型一体化步进电机控制器

传感器输入控制模块除了能够实时采集传感器的数据,并在用户查询时提供这些数据外, 还具备按照用户事先的配置,在传感器发生电平变换(即传感器事件)时自动执行用户配 置动作的功能,并且能够实时反馈。在没有上位机参与的情况下,UIM241XX 同样可根据 事先的设定自动完成对电机系统的运动控制。

可配置的传感器事件有以下 8 种:

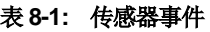

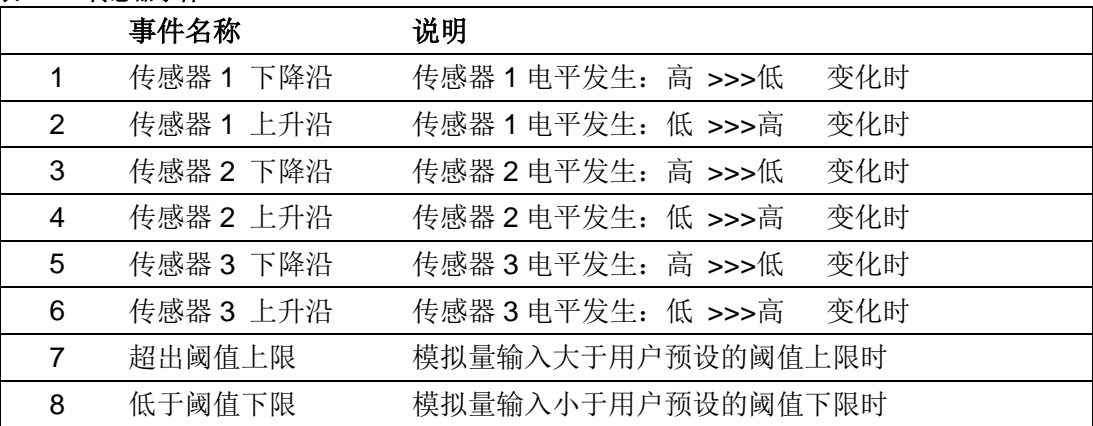

可绑定到传感器事件的动作有 14 种:

- 按预设速度和加速度,开始正向连续运行
- 按预设速度和加速度,开始反向连续运行
- 按预设速度和加速度,开始换向连续运动
- 按用户指令预设的运动参数(速度,位移,加速度等)正向相对位移控制
- 按用户指令预设的运动参数(速度,位移,加速度等)反向相对位移控制
- 按用户指令预设的运动参数(速度,位移,加速度等)换向相对位移控制
- 按预设减速度减速直到停止
- 紧急停止
- 绝对位置清零
- 绝对位置清零 +按用户指令预设的运动参数(速度,位移,加速度等)相对位移控制
- 绝对位置清零 +按预设减速度减速直到停止
- 绝对位置清零 + 紧急停止
- 执行用户预设中断程序\*
- 脱机

\*要求控制器固件版本为 1302。

## **8.1** 传感器上升沿和下降沿

端口 S1、S2 和 S3 被配置为数字量输入后, 当系统侦测到 S1 (S2/S3) 端口电压由 OV 上升到 5V 时, 系统产生一个 S1 (S2/S3) 的上升沿事件标识。同时 S1 (S2/S3) 赋予逻 辑值 1 (即 S1/2/3=1)。反之, 系统产生一个下降沿事件标识, 同时 S1 (S2/S3) 被赋予 逻辑值 0。

## 图 **8-5:** 传感器的上升和下降沿

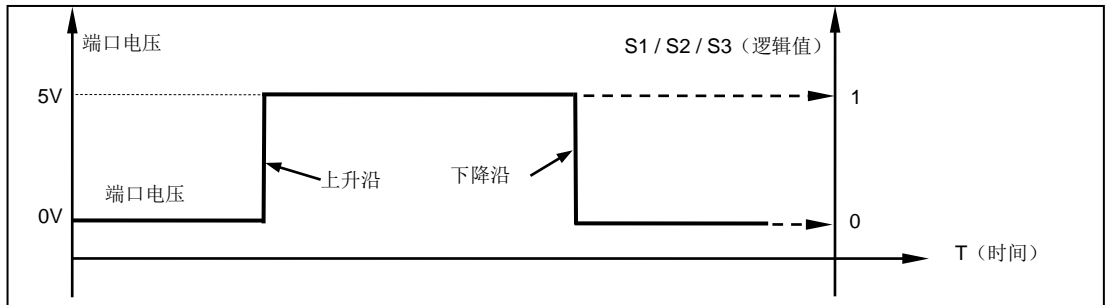

# **8.2** 模拟量输入和阈值

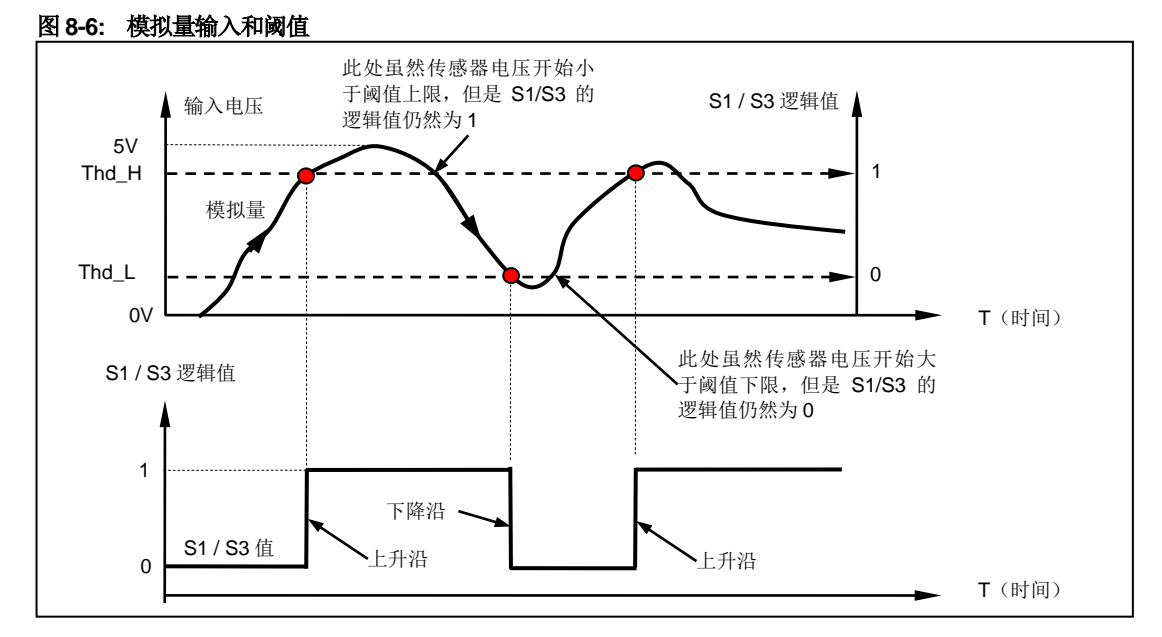

用户可以通过指令将 S1 或 S3 端口配置为模拟量输入。配置是通过将主配置寄存器 MCFG 中的 ANE 位置 1 (使能模拟量输入, MCFG<ANE> =1): 并设置 MCFG 的 CHS 位 实现的。配置完成后,用户可以立刻用 SFB 指令查询端口输入电位信息。

为了能使用传感器事件,用户还可以设置模拟量输入的阈值(上图中,AH 是阈值的上限, AL 是阈值的下限)。阈值设定后,当系统侦测到 S1/S3 端口电压由低于 AH 到高于 AH 的 变化时,会产生一个 S1/S3 的上升沿事件标识。同时 S1/S3 被赋予逻辑值 1 (即 S1/S3=1)。反之, 当系统侦测到 S1/S3 端口电压由高于 AL 到低于 AL 的变化时, 会产生 一个 S1/S3 下降沿事件标识,同时 S1/S3 被赋予逻辑值 0。其它情况下, S1/S3 保持不变。

# **8.3** 数字量输入采样模式

UIM241 的数字量输入有三种采样模式:

- 1)连续采样
- 2) 间隔采样
- 3)单次采样

不同采样模式下,分别对应以下三种传感器触发方式:零间隔连续触发、N 毫秒间隔触发 以及单次触发。

## 连续采样

若希望传感器端口为零间隔连续触发,则需要将该端口采样模式设置为连续采样。

在连续采样模式下,UIM241 连续不间断地关注 S1/S2/S3 端口上的电平变化。如果发生 变化则在调用相应的处理程序,并在处理完成后根据用户设定可以执行相关动作并(或) 通知用户。

用户只需使用 STGxn:指令将某端口的采样间隔设置为 0, 即可将该端口切换到连续采样模 式。

#### 间隔采样

若希望传感器端口为 N 毫秒间隔触发,则需要将该端口采样模式设置为间隔采样。

在间隔采样模式下,用户需要先设定采样的时间间隔 T(1 ~ 60000)毫秒。

UIM241 在发现了一次端口电平变化之后的 T 毫秒内不会再次采样该端口电平。在(T+1) 毫秒的时候 UIM241 将再次开始关注该端口的电平变化。

间隔采样模式可用于数字量输入的消抖和干扰的防范处理。

用户只需使用 STGxn:指令将某端口的采样间隔设置为 1~60000 的某个整数 T,即可将 该端口切换到间隔采样模式,采样间隔为 T。

#### 单次采样

若希望传感器端口为单次触发,则需要将该端口采样模式设置为单次采样。

在单次采样模式下,UIM241 在发现了一次端口电平变化之后永远不会再采样该端口电平。 该种状态会持续直到用户在此配置该端口对应的 S12CON (或 S34CON)中的控制位。

用户只需使用 STGxn:指令将某端口的采样间隔设置为 60001 或更大值, 即可将该端口 切换到单次采样模式。

# 8.4 事件,动作和绑定

前面已经介绍过 UIM241XX 支持 8 种传感器相关的事件。UIM241XX 同时定义了 14 种动 作。每种动作都可以被事先绑定到某种传感器事件。绑定是指将动作和事件有机的关联为 一体。当该传感器事件发生时,该动作将立刻被控制器自动执行。绑定是通过配置传感器 控制寄存器 S12CON、S34CON 实现的。动作的代码在配置传感器控制寄存器时需要用到。

- 按预设速度和加速度,开始正向连续运行(动作码 10)
- 按预设速度和加速度,开始反向连续运行(动作码 2)
- 按预设速度和加速度,开始换向连续运动(动作码 14)
- 按用户指令预设的运动参数(速度,位移,加速度等)正向相对位移控制(动作码 13)
- 按用户指令预设的运动参数(速度,位移,加速度等)反向相对位移控制(动作码 5)
- 按用户指令预设的运动参数(速度,位移,加速度等)换向相对位移控制(动作码 9)
- 按预设减速度减速直到停止(动作码 3)
- 紧急停止(动作码 4)
- 绝对位置清零(动作码 6)
- 绝对位置清零 +按用户指令预设的运动参数(速度,位移,加速度等)相对位移控制 (动作码 7)
- 绝对位置清零 +按预设减速度减速直到停止(动作码 11)
- 绝对位置清零 + 紧急停止(动作码 12)
- 执行用户预设中断程序(动作码 8)\*
- 脱机(动作码 15)

注:\*要求控制器固件版本为 1302。

# **8.5** 传感器相关指令

与传感器控制相关的指令有如下 5 条。

1. 主配置寄存器配置指令 MCF

MCF 的 ANE 和 CHS 位定义了传感器类型配置, S1IE, S2IE, S3IE 位定义了传感器 事件实时状态变化通知的使能和禁止。详情请参阅主配置寄存器一章。

2. 传感器控制寄存器配置指令 SCF

SCF 用来配置 4 个传感器配置寄存器: S12CON, S34CON,ATCONH 和 ATCONL。

3. 传感器触发方式配置指令 STG

STG 用来配置传感器触发方式, UIM241 系列控制器有以下三种传感器触发方式: 单 次触发、0 间隔连续触发以及 N 毫秒间隔触发。

4. 传感器参数 EEPROM 存储指令 STO

STO 指令用来存储传感器配置寄存器、模拟量输入的阈值和运动控制参数。以便在没 有上位机参与的情况下自动使用传感器控制模块对系统进行控制。

5. 传感器状态反馈查询 SFB

查询当前 S1 , S2,S3 的逻辑值和模拟量值(MCFG< ANE>=1,MCFG<CHS>=0/1)。

#### **8.6** 传感器控制寄存器**S12CON**

S12CON (Sensor 1/2 Control) 定义了 S1、S2 传感器事件和动作绑定关系以及实时状态 变化通知与否。传感控制寄存器 S12CON 在控制器内部由 16 位组成。使用 SCFη;指令加 以配置。用户在写入时,必须另外附加 4 位后缀代码,以指定对该配置寄存器进行操作。 SCFη;使用方法见后文。

S12CON 寄存器的后缀代码是 0000(二进制)。S12CON 结构定义如下:

位 *15 14 13 12 11 10 9 8 7 6 5 4 3 2 1 0* 数值 S2RACT S2FACT S1RACT S1FACT

位 15-12 **S2RACT<3:0>** 端口 **S2** 上升沿绑定动作代码 (S2 Rising-edge Action)

位 11-8 **S2FACT<3:0>** 端口 **S2** 下降沿绑定动作代码 (S2 Falling-edge Action)

位 7-4 **S1RACT<3:0>** 端口 **S1** 上升沿绑定动作代码

位 3-0 **S1FACT<3:0>** 端口 **S1** 下降沿绑定动作代码

以上电平边沿导致动作代码如下:

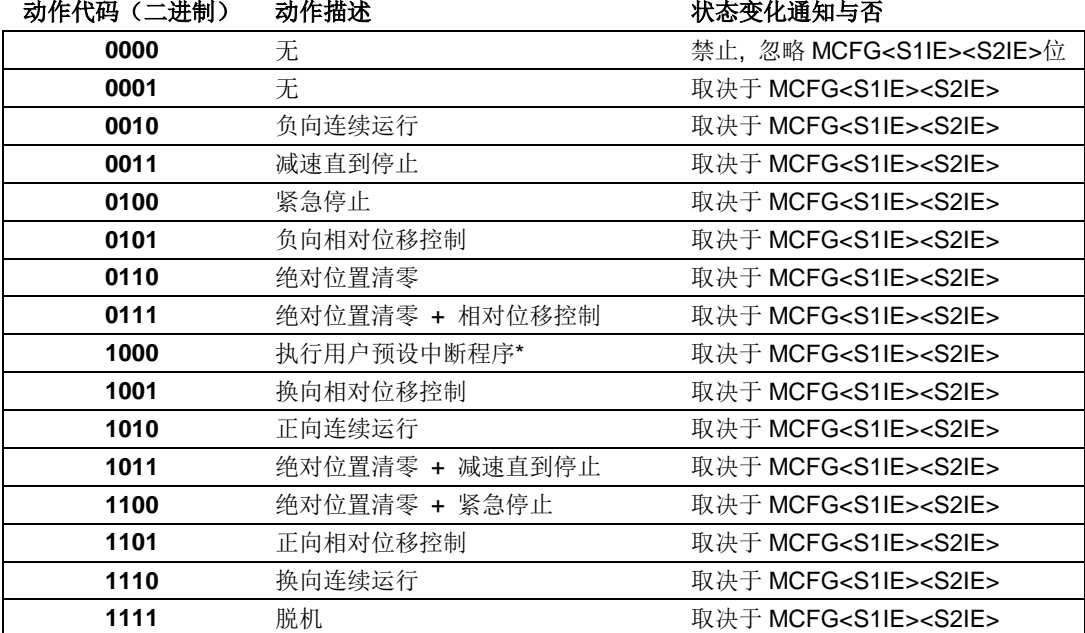

注:\*要求控制器固件版本为 1302。

## **8.7** 传感器控制寄存器**S34CON**

S34CON (Sensor 3/4 Control) 定义了 S3 传感器事件和动作绑定关系以及实时状态变化 通知与否。传感控制寄存器 S34CON 在控制器内部由 16 位组成。使用 SCFη;指令加以配 置。用户在写入时,必须另外附加 4 位后缀代码,以指定对该配置寄存器进行操作。 SCFη;使用方法见后文。

S34CON 寄存器的后缀代码是 0000(二进制)。S34CON 结构定义如下:

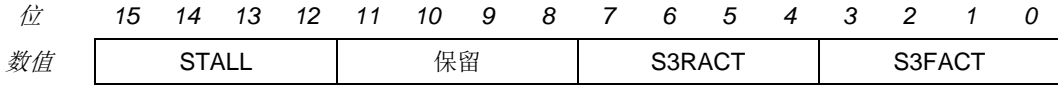

位 15-12 堵转报警。开环控制时无效。闭环控制请参考 **UIM241** 闭环控制使用手册。 位 11-8 保留

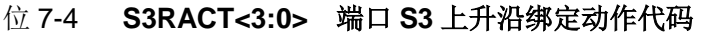

位 3-0 **S3FACT<3:0>** 端口 **S3** 下降沿绑定动作代码

S3 电平边沿导致动作代码如下:

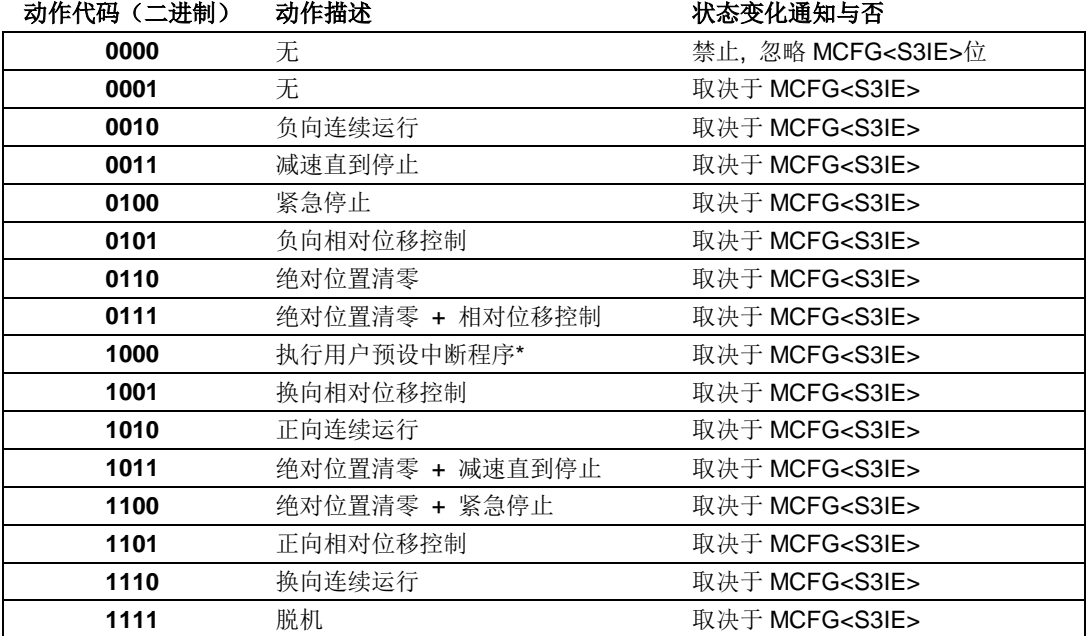

注:\*要求控制器固件版本为 1302。

# **8.8** 模拟量阈值配置寄存器 **ATCONH** 和 **ATCONL**

ATCONH (Analog Threshold Control High) 和 ATCONL 定义了传感器模拟量输入阈值上 限和下限。传感配置寄存器 ATCONH 和 ATCONL 在控制器内部由 16 位组成, 通过 SCFn;指令进行配置。用户在写入时, 必须另外附加 4 位后缀代码, 以指定对哪个配置寄 存器进行操作。ATCONH 寄存器的后缀代码是 0011 (二进制), ATCONL 寄存器的后缀代 码是 0010(二进制)。

ATCONH 位结构定义如下: 位 *15 14 13 12 11 10 9 8 7 6 5 4 3 2 1 0* 定义 保留 AH <11:0> 位 15-12 保留, 写为 0, 读为 0。 位 11-0 **AH<11:0>** 模拟量输入阈值的上限。 ATCONL 位结构定义如下: 位 *15 14 13 12 11 10 9 8 7 6 5 4 3 2 1 0*  $\overline{\mathcal{z}}$ 义 保留 → Reserve RL <11:0> 位 15-12 保留, 写为 0, 读为 0。 位 11-0 **AL<11:0>** 阈值的下限。

注意:输入值的范围:0 ~ 4095。 4095 是 12 位二进制数最大值,对应于 5V 的电压输入。 0 对应于 0V 电压输入。

## **8.9** 指令列表

本章所涉及的指令列表如下,各指令详细解释位于本文档末尾,具体页码请参见表格:

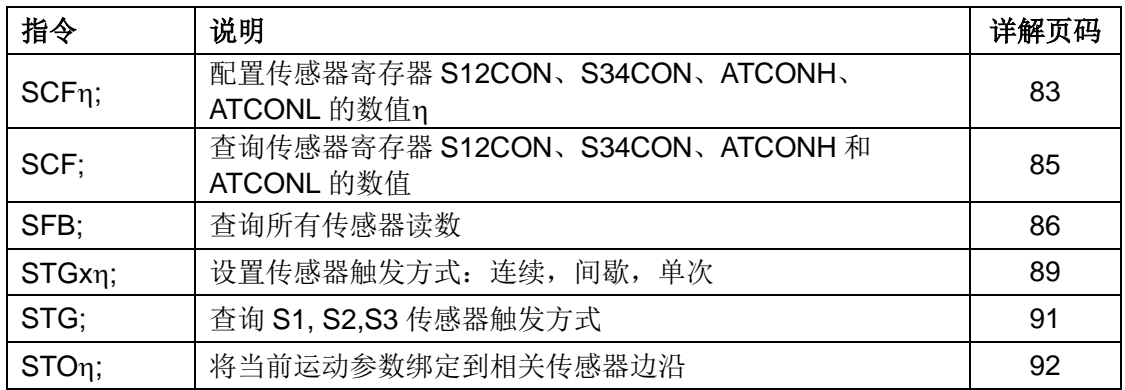

# **8.10** 传感器**S12CON**配置示例

配置 S12CON 时, 用户应首先根据前面所述确定 S12CON 的值。然后在 S12CON 的尾部 (低位)附加上后缀代码 0000(二进制)。若采用 16 进制输入格式,请注意高低位顺序, 及后缀码补零,详情请参阅第十章指令介绍。举例如下:

#### 描述:

一往复运动系统,行程两端各有一个限位开关。移动平台与开关碰触时,开关输出低电平。

# 要求:

- 1. S2 传感器低电平时,步进电机反向运行直到碰到 S1 传感器出现低电平。
- 2. S1 传感器出现低电平后,步进电机再正向运动直到碰到 S2 传感器出低电平。

#### 实现:

- 1. 首先发送脱机指令:**OFF;**
- 2. 因为对 S2 上升沿不感兴趣, 所以配置 S2RACT<3:0> =0000
- 3. S2 下降沿时(出低电平), 要求反向运动, 查 S12CON 位定义表, 得到  $S2FACT < 3:0 > =0010$
- 4. 因为对 S1 上升沿不感兴趣, 所以配置 S1RACT<3:0> =0000
- 5. S1 下降沿时,要求正向运动,查 S12CON 位定义表,S1FACT<2:0> =1010
- 6. 将上述结果填入 S12CON,得到 S12CON = 0000 0010 0000 1010(2 进制)
- 7. 将后缀代码 0000 附到 S12CON 尾部, 得到:

SCFG = 0000 0010 0000 1010 0000 (2 进制) = 0x020A0 (16 进制) = 8352 (10 进制)

- 8. 发送指令:**SCFx0A0200;** 或 **SCF 8352;**
- 9. 将传感器寄存器配置存入 EEPROM,发送指令:**STO0;**
- 10. 设置 S2 下降沿绑定动作运行速度,发送指令:**SPD 5000;**
- 11. 存入 EEPROM,发送指令:**STO5;**
- 12. 设置 S1 下降沿绑定动作运行速度,发送指令:**SPD 5000;**
- 13. 存入 EEPROM,发送指令:**STO3;**
- 14. 按下开关 1 (S1), 系统就开始连续往复工作了。
- 15. 断开上位机,重新启动 UIM241XX, 系统将自动开始连续往复运动。
- 16. 如果使能了 MCFG 自动反馈,上位机就会在每次电机碰到限位开关时收到 S1/S2 下 降沿自动实时反馈。

# **8.11** 传感器**ATCONH**和**ATCONL**配置示例

配置 ATCONH / ATCONL 时, 用户应首先确定 ATCONH(阈值上限)和 ATCONL(阈值 下限)的值。然后在 ATCONH(或者 ATCONL)的尾部(低位)附加上后缀代码 0011 (或者 0010)(二进制)。若采用 16 进制输入格式,请注意高低位顺序,及后缀码补零, 详情请参阅第十章指令介绍。举例如下:

# 描述:

有一往复运动系统,设有一直线位移传感器反馈移动平台位置。直线位移传感器输出电压 0~5V。有用行程范围两端,电压值分别是 0.6V 和 4V。

# 要求:

- 1. S1 传感器首次输出 0.6V 时,步进电机正向运行直到电压升至 4V。
- 2. S1 传感器首次输出电压 4V 后,步进电机反向运动直到电压降至 0.6V。

## 实现:

- 1. 首先发送脱机指令:**OFF;**
- 2. 配置 MCFG 的 ANE=1,CHS=0,S1IE=1,即 **MCFG** = 1000 0000 0000 0001 (2 进制) = 0x8001 (16 进制) = 32769 (10 进制)。
- 3. 发送指令:**MCFx 0180;** 或 **MCF 32769;**
- 4. S1 下降沿时(即传感器输出电压 < 0.6V),要求正向运动,S1FACT<2:0>=1010
- 5. S1 上升沿时(即传感器输出电压 > 4V),要求反向运动,所以 S1RACT<2:0>=0010
- 6. 将上述结果填入 S12CON,得到 S12CON = 0000 0000 0010 1010(2 进制)
- 7. 将后缀代码 0000 附到 S12CON 尾部,得到:
	- SCFG = 0000 0000 0010 1010 0000 (2 进制) = 0x002A0 (16 进制) = 672 (10 进 制)
- 8. 发送指令:**SCF x2A0000;** 或 **SCF 672;**
- 9. 计算阈值上限: (4V/5V) \*4095 = 3276 (十进制) = 0000 1100 1100 1100 (2 进制)
- 10. 添加后缀代码 0011 得到:

SCFG= 0000 1100 1100 1100 0011 (2 进制) = 0x0CCC3 (16 进制) = 52419 (10 进制)

- 11. 发送指令:**SCF xCC0C03;** 或 **SCF 52419;**
- 12. 同样计算下限:(0.6V/5V)\*4095 = 491(十进制,圆整到整数)= 0000 0001 1110 1011(2 进制)
- 13. 添加后缀代码 0010 得到:

# **UIM241XX** 微型一体化步进电机控制器

SCFG=0000 0001 1110 1011 0010 (2 进制) =0x01EB2 (16 进制) =7858 (10 进制)

- 14. 发送指令:**SCF xEB0102;** 或 **SCF 7858;**
- 15. 将传感器寄存器及阈值上下限配置存入 EEPROM,发送指令:**STO0;**
- 16. 设置 S1 下降沿绑定动作运行速度,发送指令:**SPD 5000;**
- 17. 存入 EEPROM,发送指令:**STO3;**
- 18. 设置 S1 上升沿绑定动作运行速度,发送指令:**SPD 5000;**
- 19. 存入 EEPROM,发送指令:**STO2;**
- 20. 发送指令:**ENA;**
- 21. 系统开始连续往复工作了。
- 22. 断开上位机, 重新启动 UIM241XX, 系统将自动开始连续往复运动。

# **9.0** 再生放电

# **9.1** 再生电能

当 UIM 步进一体机以发电机模式工作时,产生的电能回归至 UIM 控制驱动器,这种电能 被称为再生电能。

UIM 步进一体机在下列几种情况下会出现发电机工作模式:

- 1. 电机在外力(或者自身转子惯性)作用下减速、反转;
- 2. 电机在受控减速过程中,减速度过大;
- 3.垂直轴上的负载形成倒拖迫使电机转动;
- 4. 由负载导致的电机连续运行;

5. 运行过程中, 突然脱机, H 桥 MOS 管关断, 电机转子由于惯性继续运行;

一般情况下,再生电能通过 UIM 控制驱动器的平滑电容器的充电来吸收。电容在短时间的 电荷堆积,形成"泵升电压",使直流电压升高。泵升电压超过各控制部件的最大耐受电压 后,会击穿这些控制器件造成永久损伤。

例如 86 电机带负载以 300rpm 以上的转速运行, 如果指令急停或者脱机, 则会永久损毁 UIM 控制驱动器。再如,当工件带动 86 电机形成倒拖时,会在 H 桥 MOS 管两端产生 100V 以上的泵升电压,击毁 H 桥。

# **9.2 UIM**再生放电模块

UIM 再生放电模块会在泵升电压超过 H 桥及其它控制部件的工作电压时,吸收掉电机减速 时再生电能,消减泵升电压,稳定工作电压,从而避免对 UIM 控制器造成的损害。

为避免损坏控制器,对于 57 及以上一体机,推荐使用再生放电模块,86 及以上一体机, 必须加装再生放电模块。

# **10.0** 指令说明

本章将详细介绍之前各章所涉及的指令。

## **10.1** 指令报文结构

指令是上位机向运动控制器发送的,指示完成一定功能的信息。UIM241XX 接受的指令都 遵循以下规则:

- 1. 单条指令总长度(包括结尾分号)不能超过 20 个字符。
- 2. 所有指令字符均以 7 位的标准 ASCII 码 (1 127) 表示, 不可以加长 ASCII 码表示。
- 3. 指令结构如下:

#### **INS η ;**

或者 **INSx η ;**

或者 **INS ;**

其中,

**INS** 指令符 由三个不间断的字母组成, 不分大小写。

若带有 x(INSx),则表示该指令附带的数据为 16 进制形式。

请注意, 使用 16 进制数据时, 必须确保数据为偶数位。如 00, 01, 0A 等。奇数位数据将导致错误,例如 001,10A 等为非法。

- **η** 数值 由一串不间断的数字组成。有些指令没有数值,例如查询指令 SPD; STP; 等。
- **;** 结束符 每句指令必须以分号,即 ";"结尾。

注意:没有分号结尾的指令将导致不可预期的后果。

# **10.2** 反馈报文结构

反馈报文是运动控制器向上位机发送的信息。UIM 运动控制器产生的信息长度不固定,最 大 13 字节。

UIM241 发出的反馈报文使用如下结构:

#### **[**报文头**] [**控制器站点**] [**报文标识码**] [**报文数据**] [**结束符**]**

#### 报文头

表示一条反馈报文的开始。有如下三种:

- − AA 表示指令确认反馈(ACK),是对收到的指令的一种重复。
- − CC 表示状态反馈,是对现状的描述。
- − EE 表示收到的信息有错误,不能被执行。

#### 控制器站点

表示当前控制器在一个网络中的识别标号(又称站点)。 对于 UIM241XX, 该值始终为 00。

## 报文标识码

标明了该条信息的属性。详细的内容在后面章节针对具体指令展开。

## 报文数据

采用 7 位数据结构排列,高位在先,低位在后。

图 10-1 和图 10-2 演示了反馈报文中的 7 位数据字节通过移位操作转化为 16 位和 32 位数 据。

16 位数据占用 3 个反馈数据字节,32 位数据占用 5 个反馈数据字节。

#### 结束符

标明一条信息的结束。UIM 运动控制器采用 FF 或 FE 作为结束符。若结束符为 FF 表示本 条报文没有后续报文,若结束符为 FE 则表示本条报文还有后续报文。

注意,有两类反馈报文是没有信息分类码的:基本 ACK 和电机状态反馈(针对 FBK 指令 的反馈)。另外有些反馈报文是没有报文数据的,比如一些实时状态变化通知。

#### 图 **10-1: 3** 个数据字节转化为 **16** 位数据

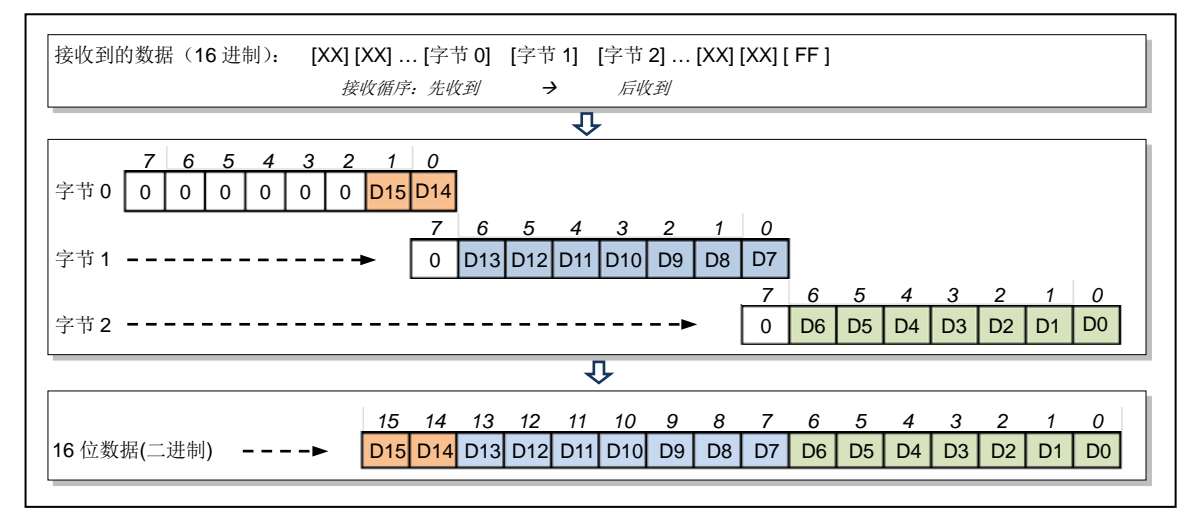

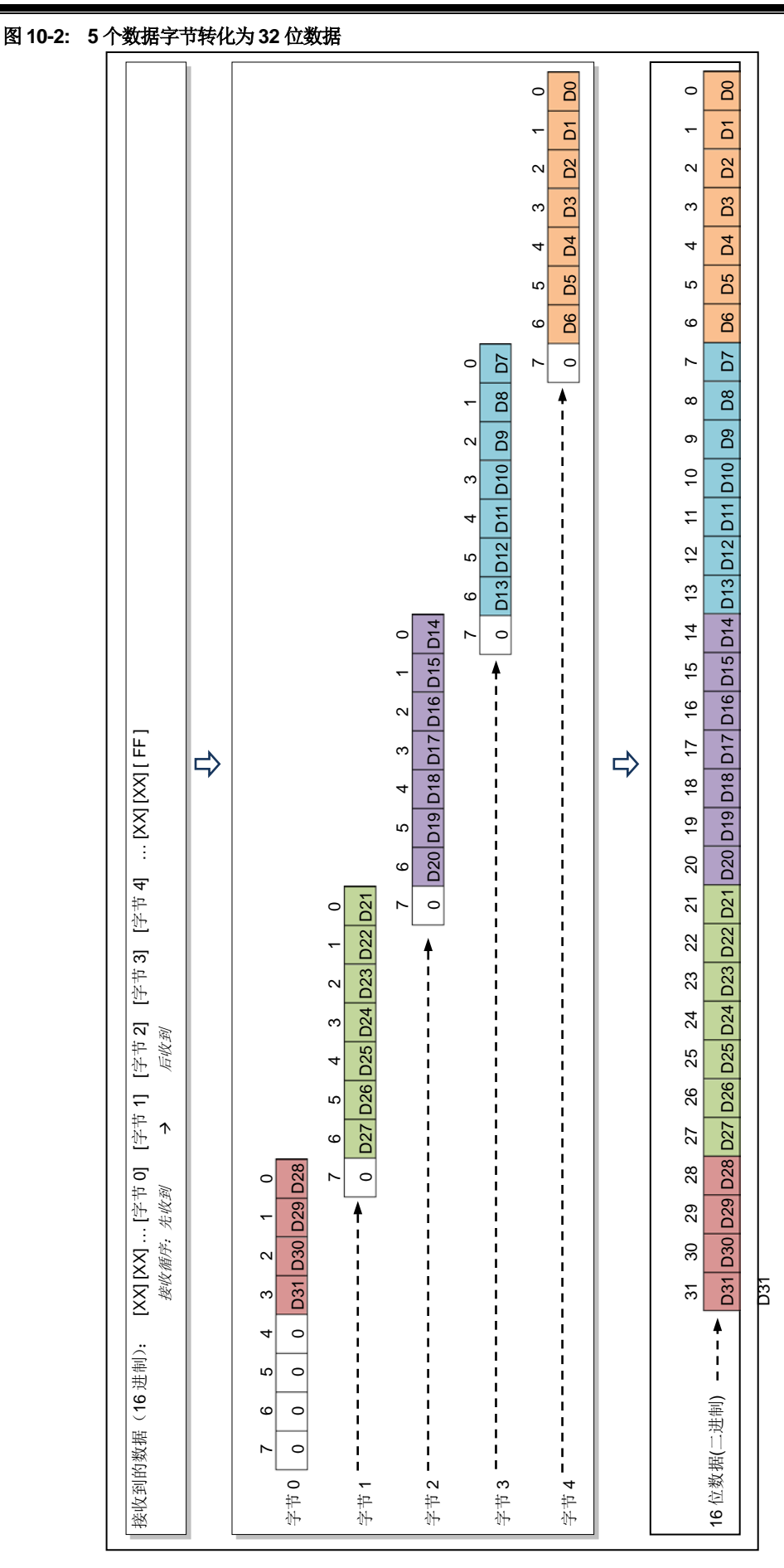

**UIM241XX** 微型一体化步进电机控制器

UI Robot Technology Co. Ltd. M41131126CN 第 51 页

# **10.3** 指令详解

本节将详细介绍之前各章中所涉及的指令(按字母顺序排序)。

# **1. ;** 查询期望电机工作参数

# 语<br>法:

- 指令描绘: 查询期望电机工作参数。
- **ACK** 报文: AA 00 [ASB] [电流] [V0] [V1] [V2] [P0] [P1] [P2] [P3] [P4] FF
- **ACK** 解析: [ASB] >> 返回数据 0 [电流] >> 返回数据 1 [V0] ~ [P4] >> 返回数据 2 ~ 9

[ASB] 字节格式如下:

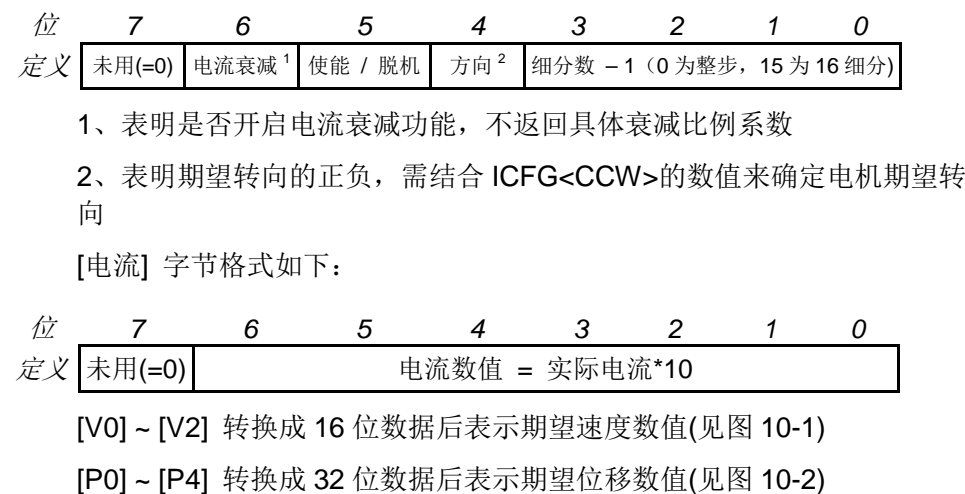

**2. ACR**η 设置怠机自动电流调整

语法: ACRη;

指令描绘: 设定不运动时的怠机电流与工作电流的比例 η。  $\eta = 0, 1, \dots, 99$ . η = 0, 禁止怠机电流衰减。怠机时电流 = 工作电流。 η = 1, 怠机时电流衰减到 50%。怠机时电流 = 工作电流 / 2。 η = 2,3,…,99, 怠机时电流衰减到 2,3,…,99%。怠机时电流 = 工作电流 \* η / 100。

**ACK 报文:** η = 0 以及 η = 1 时, ACK 报文同 "1.; 查询期望电机工作参数"。

η = 2,3,…,99 时, ACK 报文如下: AA 00 BA [A0] FF

- **ACK** 解析: BA >> ACRη; 指令的报文标识码 [A0]  $\Rightarrow$  返回数据 0, A0 = η
- 注意事项: ACR 是 Automatic Current Reduce 的简写。 使能时,电机停止转动后,运动控制器自动将电机电流消减。该功能意 味着保持力矩的下降。输入值保存于 EEPROM,断电不丢失。
- **3. ACR** 查询怠机电流与工作电流比例
- 语<br>**法**: ACR;
- 指令描绘: 查询不运动时的怠机电流与工作电流的比例。
- **ACK** 报文: AA 00 BA [A0] FF
- **ACK** 解析: BA >> ACR; 指令的报文标识码
	- [A0] >> 返回数据 0, A0 = 怠机电流与工作电流的比例
- **4. BDR**η 设置**RS232**通讯波特率
- 语法: BDRη;
- 指令描绘: 更改 UIM241XX 型运动控制器的 RS232 通讯波特率η。  $\eta = 0, 1, \dots, 5;$ 分别表示波特率设置为 4800,9600,19200,38400,57600,9600
- **ACK** 报文: AA [BDR#] BD FF
- **ACK** 解析: [BDR#] >> 期望波特率代码; BD >> BDR 指令标识码。
- 注意事项: 更改后的波特率被保存于运动控制器的非易失性记忆体 EEPROM 内。 断电不会丢失。再次启动运动控制器后,即可以以新的波特率通讯了。

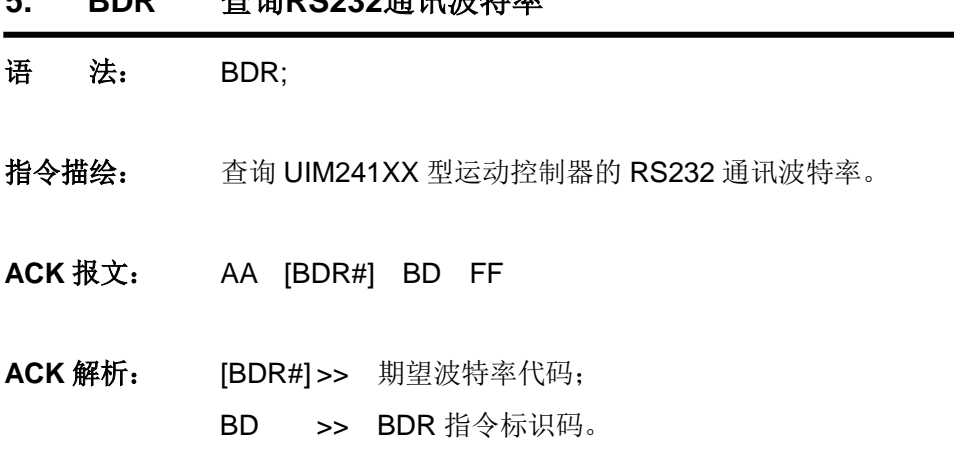

**5. BDR** 查询**RS232**通讯波特率

**6. BLCη** 行程间隙补偿

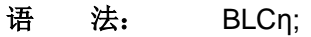

指令描绘: 设定往复运动时,反向间隙的补偿值 η。 η = 0,1,…,65535(无符号整数) 单位 pps

**ACK** 报文: AA 00 DE [B0] [B1] [B2] FF

ACK 解析: DE >> BLCη; 指令的报文标识码 [B0] ~ [B2] >> 返回数据 0 ~ 2

[B0] ~ [B2] 转换成 16 位数据后表示机械行程间隙的补偿值 η (见图 10-1)

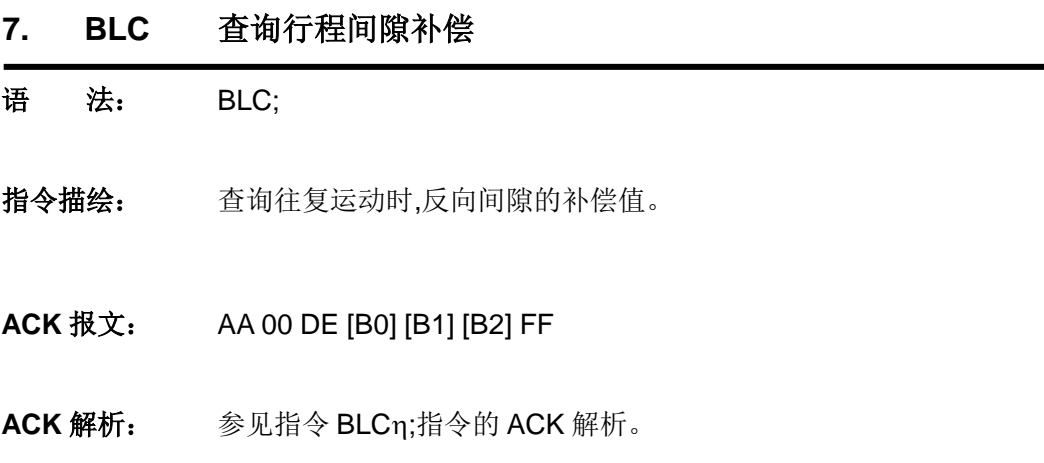

- **8. CUR**η 电流设置
- 语法: CURη;
- 指令描绘: 设定运动控制器的输出到电机的相电流值η。 η = 0,1,…,80(无符号整数)。 0…80,分别代表 0…8.0 安培。
- **ACK** 报文: AA 00 [ASB] [电流] [V0] [V1] [V2] [P0] [P1] [P2] [P3] [P4] FF

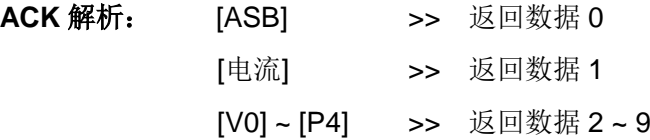

[ASB] 字节格式如下:

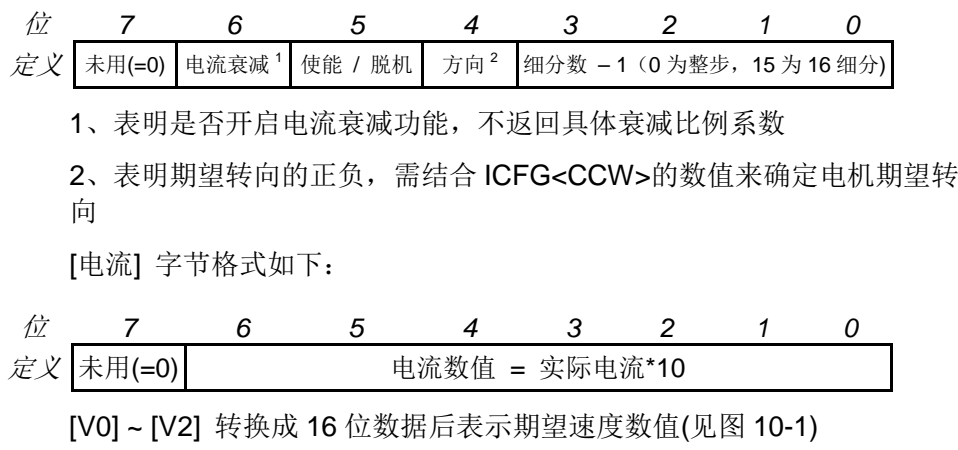

[P0] ~ [P4] 转换成 32 位数据后表示期望位移数值(见图 10-2)

注意事项: 电流值保存于 EEPROM,断电不丢失。

如果接收到的电流值不是以上 81 个整数中的一个,运动控制器将通过 RS232 反馈错误信息(EE 66 FF)。指令被抛弃不执行。

- **9. ENA** 使能电机
- 语<br>**话:** ENA;
- 指令描绘: 立刻使能 H 桥驱动电路。

**ACK** 报文: AA 00 [ASB] [电流] [V0] [V1] [V2] [P0] [P1] [P2] [P3] [P4] FF

**ACK** 解析: [ASB] >> 返回数据 0 [电流] >> 返回数据 1 [V0] ~ [P4] >> 返回数据 2 ~ 9

[ASB] 字节格式如下:

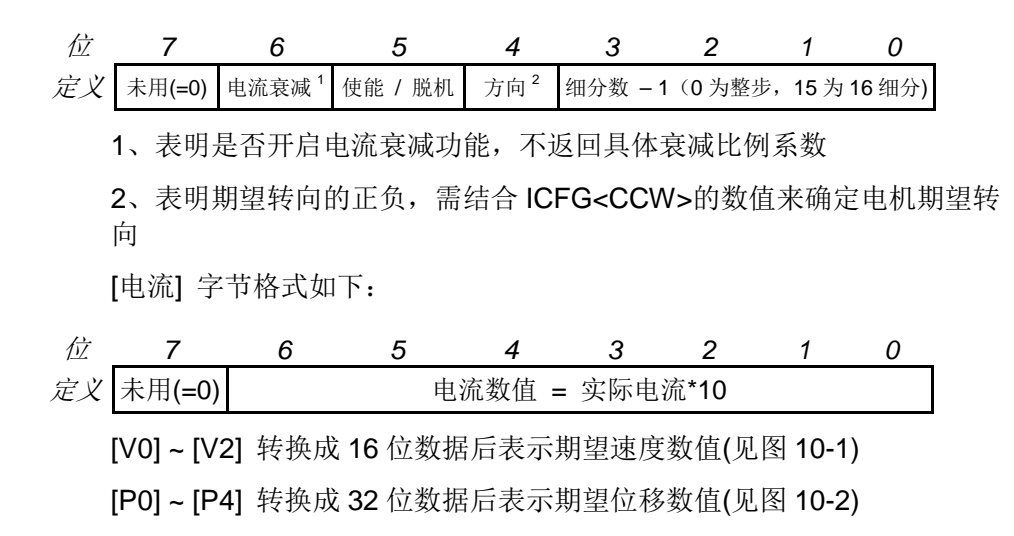

注意事项: 只有使能了 H-桥电路,运动控制器才能够驱动电机工作。

# **UIM241XX** 微型一体化步进电机控制器

- **10. ENA**η 设置开机使能时间
- 语法: ENAη;
- 指令描绘: 设置开机使能时间寄存器 ENAtimer。 通过设置,开机后η毫秒后自动使能。  $\eta = 1, 2, \cdots, 60000;$
- **ACK** 报文: AA 00 A0 [E0] [E1] [E2] FF
- ACK 解析: A0 >> ENAn;指令的报文标识码 [E0] ~ [E2] >> 返回数据 0 ~ 2

[E0] ~ [E2] 转换成 16 位数据后表示开机使能时间 (见图 10-1), 单位 ms。

- 注意事项: 只设置时间寄存器,不使能控制器。
	- 设置了开机使能时间后,用户必须调用 ICF 指令配置 UIM 控制器内部的 开机模式寄存器(InitCFG),以确定开机后指定时间时自动使能 UIM 控 制器内的电机驱动模块。
- **11. ENAxFFFF** 查询开机自动使能时间
- 语 法: ENAxFFFF;
- 指令描绘: 查询开机自动使能时间。
- **ACK** 报文: AA 00 A0 [E0] [E1] [E2] FF
- **ACK** 解析: 参见 ENAη;指令 ACK 解析。
- 注意事项: 只查询,不使能控制器。
- **12. FBK** 请求电机状态反馈
- 语<br>**法:** FBK;
- 指令描绘: 取得当前的电机工作状态。
- **ACK** 报文: CC 00 [ASB] [电流] [V0] [V1] [V2] [P0] [P1] [P2] [P3] [P4] FF
- **ACK 解析: [ASB] >> 返回数据 0** [电流] >> 返回数据 1 [V0] ~ [P4] >> 返回数据 2 ~ 9

[ASB] 字节格式如下:

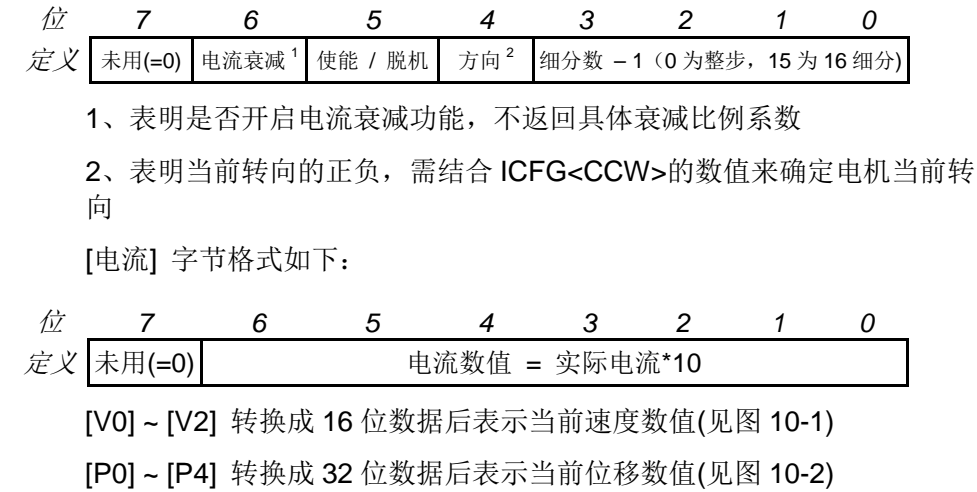

注意事项: 任何情况下,用户都可使用如下指令取得电机的当前运动状态。 请注意,电机的当前运动状态和此前提到的期望状态是不同的。

- **13. ICFx**η 配置上电状态控制寄存器
- 语法: ICFxη;
- 指令描绘: 配置 UIM 控制器内部的上电状态控制寄存器(InitCFG)。 参数 η 由两个字节组成,结构形式如下:

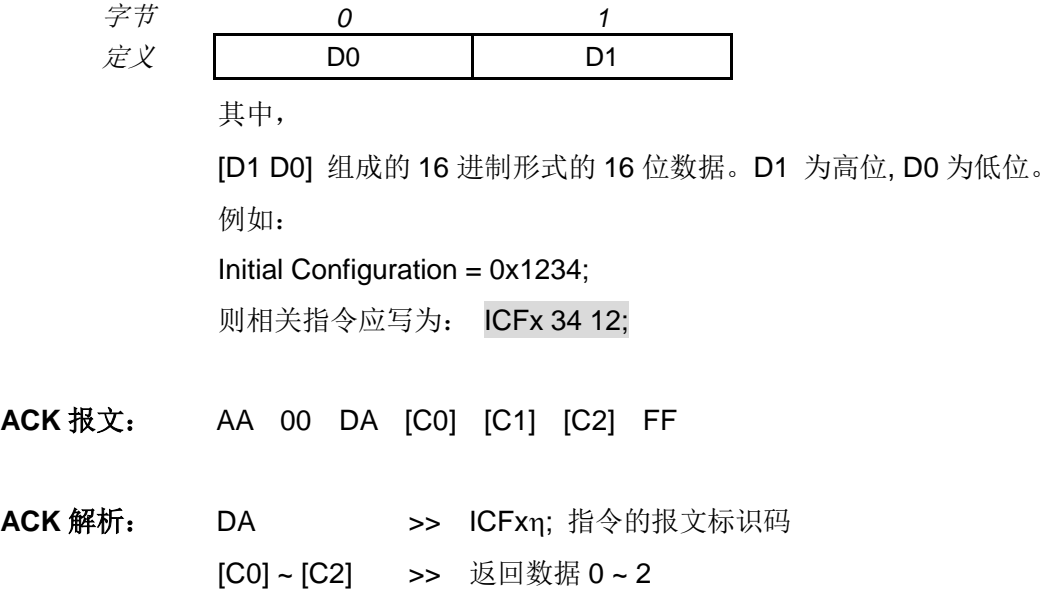

[C0] ~ [C2] 转换成 16 位数据后表示主配置寄存器数值 ( 见图 10-1 )

- **14. ICF** 查询上电状态控制配置
- 语<br>**法**: ICF;
- 指令描绘: 查询上电状态控制配置。
- **ACK** 报文: AA 00 DA [C0] [C1] [C2] FF
- **ACK** 解析: 参见 ICFxη;指令 ACK 解析。
- **15. MAC**η 设置加速度
- 语法: MACη;
- 指令描绘: 设定加速度数值η。 η = 1、2 … 65,000,000; (当 MCFG 的 AM 位为 0 时, 以数值方式设置 加速度) n = 1、2 ... 60,000; (当 MCFG 的 AM 位为 1 时, 以时间方式设置加速 度)
- **ACK** 报文: AA 00 B1 [FG] [A0] [A1] [A2] [A3] [A4] FF

ACK 解析: B1 >> MACn;指令的报文标识码;

[FG] >> 与 MCFG 的 AM 位相等。 表示系统以数值还是时间方式解读输入: FG =1 时, 时间方式, 单位: ms (毫秒); FG =0 时, 数值方式, 单位: pps/s(脉冲/平方秒); [A0] ~ [A4] >> 返回数据 0 ~ 4

[A0] ~ [A4] 转换成 32 位数据后表示电机的期望加速度 ( 见图 10-2 )

注意事项**:** 以数值方式设置加速度时,请注意保证加速过程所用时间不大于 65 秒。 若希望将设定的加速度数值存储到 EEPROM,则在发送完上述指令后, 还需再发送一条 **STO0;**指令。否则,断电重启后,各参数数值将会还原 至出厂值。另外, STO0;指令会影响控制的实时性, 详情请参阅 STOn;指 令介绍。

- **16. MAC** 查询当前加速度
- 语<br>**法:** MAC;
- 指令描绘: 查询当前加速度。
- **ACK** 报文: AA 00 B1 [FG] [A0] [A1] [A2] [A3] [A4] FF
- **ACK** 解析: 参见 MACη;指令的 ACK 解析。
- **17. MCF**η**/MCFx**η 主配置寄存器设置
- 语法: MCFη; 或者 MCFxη;

指令描绘: 设定主配置寄存器数值η。

- 1)当 η 使用 10 进制表示时: 指令形式 MCFη; 其中 n = 0.1....65535 (无符号 16 位整数)
- 2) 当 η 使用 16 进制表示时: 指令形式 MCFxη; 其中 η 由 2 个字节组成, 结构形式如下:

$$
\hat{\neq} \hat{\tau} \qquad \qquad 0 \qquad \qquad 1
$$

 $\overline{\mathcal{Z}}$   $\mathcal{X}$  D0 D1

其中,

[D1 D0] 组成的 16 进制形式的 16 位数据,表示主配置寄存器数值。 D1 为高位, D0 为低位。

例如:

Master Configuration = 0x1234;

则相关指令应写为: MCFx 34 12; 每个字节都必须包括偶数个数字或字母。

**ACK** 报文: AA 00 B0 [C0] [C1] [C2] FF

**ACK 解析: B0 >> MCF**n;指令的报文标识码 [C0] ~ [C2] >> 返回数据 0 ~ 2

[C0] ~ [C2]转换成 16 位数据后表示主配置寄存器数值(见图 10-1)

注意事项: 如采用十进制输入,用户需先根据需求填入 16 位二进制主配置寄存器数

值,然后将这 16 位二进制数转成十进制作为n值。

**ACK** 示例: 用户发送 : MCF34611; 或者 MCFx3387; ACK 反馈: AA 00 B0 02 0E 33 FF 解 释: 将 02 0E 33 转换为 16 位 (2 个 8 位字节) 数据后得到: 0x8733 (10 进制的 34611)。

- **18. MCF** 查询主配置寄存器
- 语<br>**法:** MCF;
- 指令描绘: 查询当前主配置寄存器数值。
- **ACK** 报文: AA 00 B0 [C0] [C1] [C2] FF
- **ACK** 解析: 参见 MCFη;指令 ACK 解析

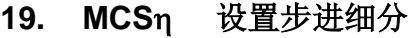

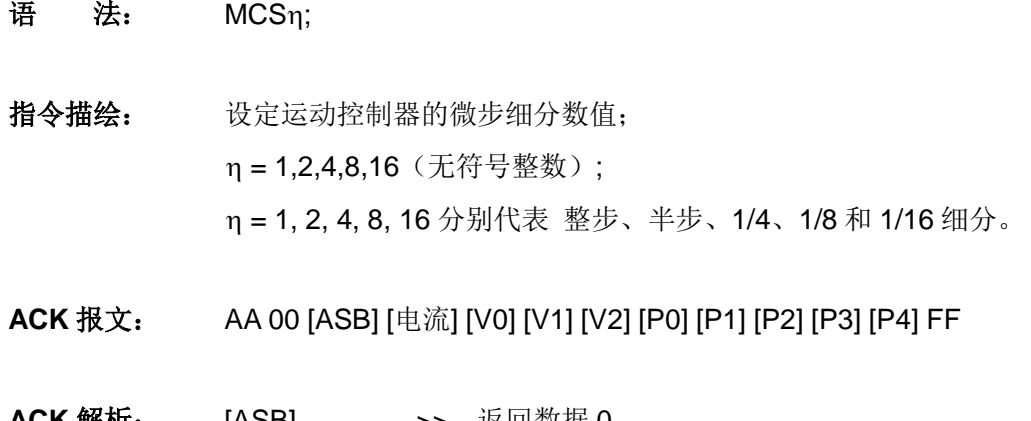

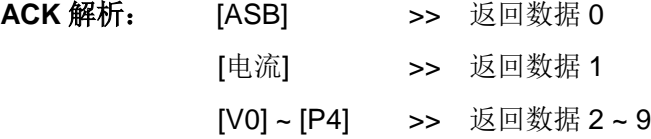

[ASB] 字节格式如下:

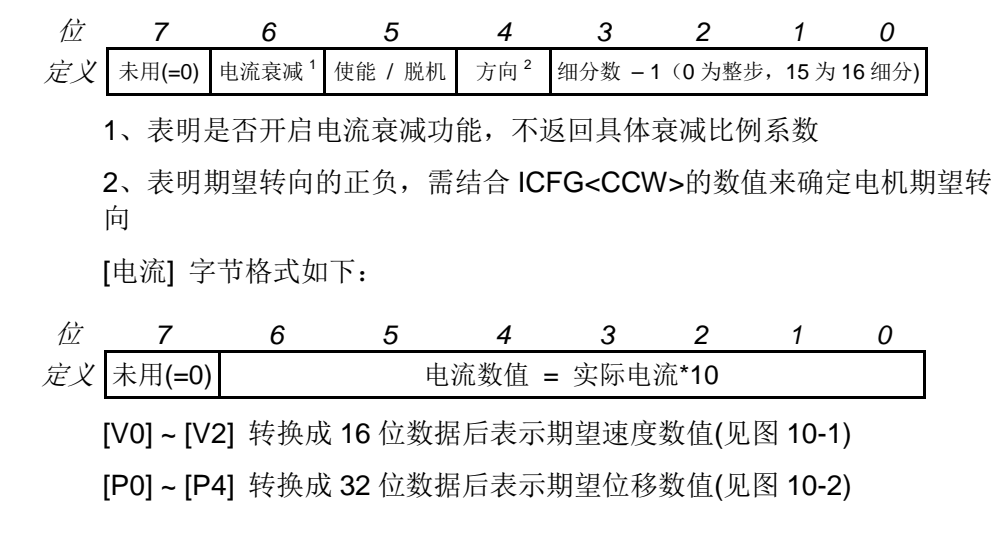

注意事项: 实时更新细分数。MCS 是 Microstepping(微步)的简写。 输入值保存于 EEPROM 断电不丢失。

**20. MDE**η 设置减速度

语法: MDEη;

指令描绘: 设定减速度数值n。 η = 1、2 ... 65,000,000; (当 MCFG 的 DM 位为 0 时, 以数值方式设置 减速度) n = 1、2 ... 60,000; (当 MCFG 的 DM 位为 1 时, 以数值方式设置减速 度)

**ACK** 报文: AA 00 B2 [FG] [D0] [D1] [D2] [D3] [D4] FF

**ACK 解析: B2 >> MDE**n;指令的报文标识码;

[FG] >> 与 MCFG 的 DM 位相等。 表示系统以数值还是时间方式解读输入: FG =1 时, 时间方式, 单位: ms (毫秒); FG =0 时, 数值方式, 单位: pps/s (脉冲/平方秒); [D0] ~ [D4] >> 返回数据 0 ~ 4

[D0] ~ [D4] 转换成 32 位数据后表示电机的期望减速度 ( 见图 10-2 )。

注意事项**:** 以数值方式设置减速度时,请注意保证减速过程所用时间不大于 65 秒。 若希望将设定的减速度数值存储到 EEPROM,则在发送完上述指令后, 还需再发送一条 **STO0;**指令。否则,断电重启后,各参数数值将会还原 至出厂值。另外, STO0;指令会影响控制的实时性, 详情请参阅 STOn;指 令介绍。

- **21. MDE** 查询当前减速度
- 语<br>**法:** MDE;
- 指令描绘: 查询当前减速度。
- **ACK** 报文: AA 00 B2 [FG] [D0] [D1] [D2] [D3] [D4] FF
- **ACK** 解析: 参见 MDEη;指令的 ACK 解析。
# **UIM241XX** 微型一体化步进电机控制器

- **22. MDL** 查询控制器型号
- 语<br>**法:** MDL;
- 指令描绘: 查询当前控制器的型号, 功能模块, 以及固件版本。
- **ACK** 报文: CC 00 DE 18 01 [电流] [asb] [V0] [V1] [V2] FF

ACK 解析: DE >> 控制器型号的报文标识码 [电流] >> 当前运动控制器的最大驱动相电流。如 17 表示 1.7 安培 [asb] **>>** 加载的功能模块和传感器模块 [V0] ~ [V2] >> 返回数据 0 ~ 2

> [V0] ~ [V2]转换成 16 位数据后表示固件版本(转换方式见图 10-1)。 组合字节[asb]结构如下:

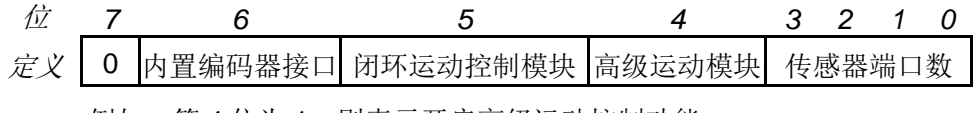

例如,第 4 位为 1, 则表示开启高级运动控制功能。

**23. MMD**η 设置最大瞬停速度

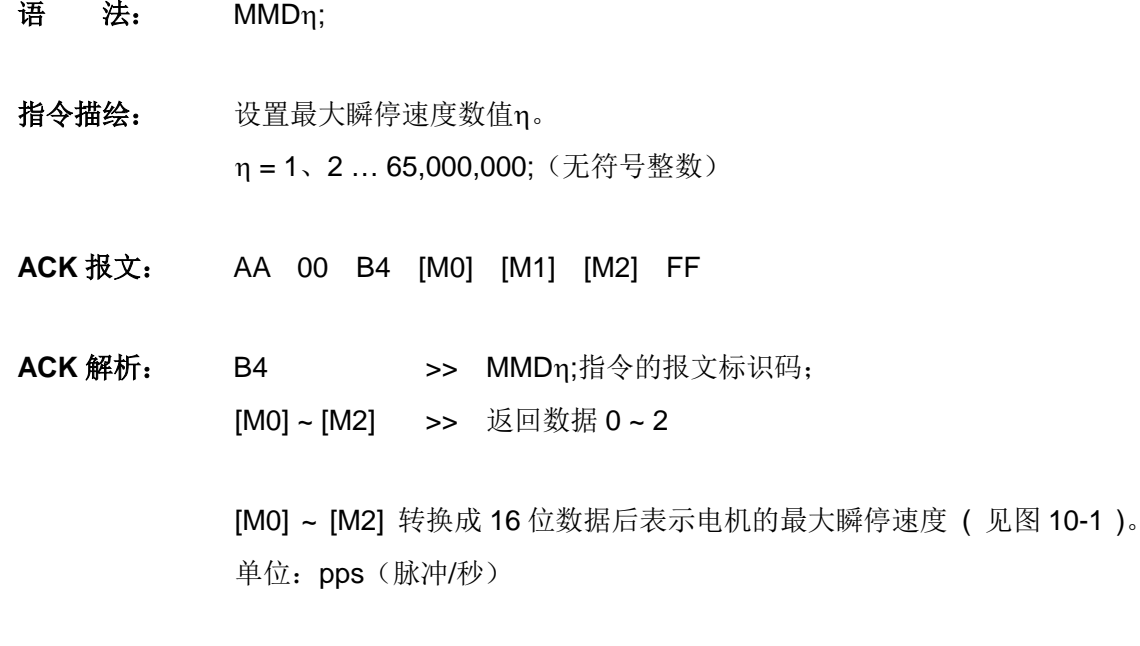

注意事项: 若希望将设定的最大瞬停速度数值存储到 EEPROM,则在发送完上述指 令后,还需再发送一条 **STO0;**指令。否则,断电重启后,各参数数值将 会还原至出厂值。另外, STO0;指令会影响控制的实时性, 详情请参阅 STOn;指令介绍。

- **24. MMD** 查询最大瞬停速度
- 语<br>**法:** MMD;
- 指令描绘: 查询设置的最大瞬停速度。
- **ACK** 报文: AA 00 B4 [M0] [M1] [M2] FF
- **ACK** 解析: 参见 MMDη;指令 ACK 解析。

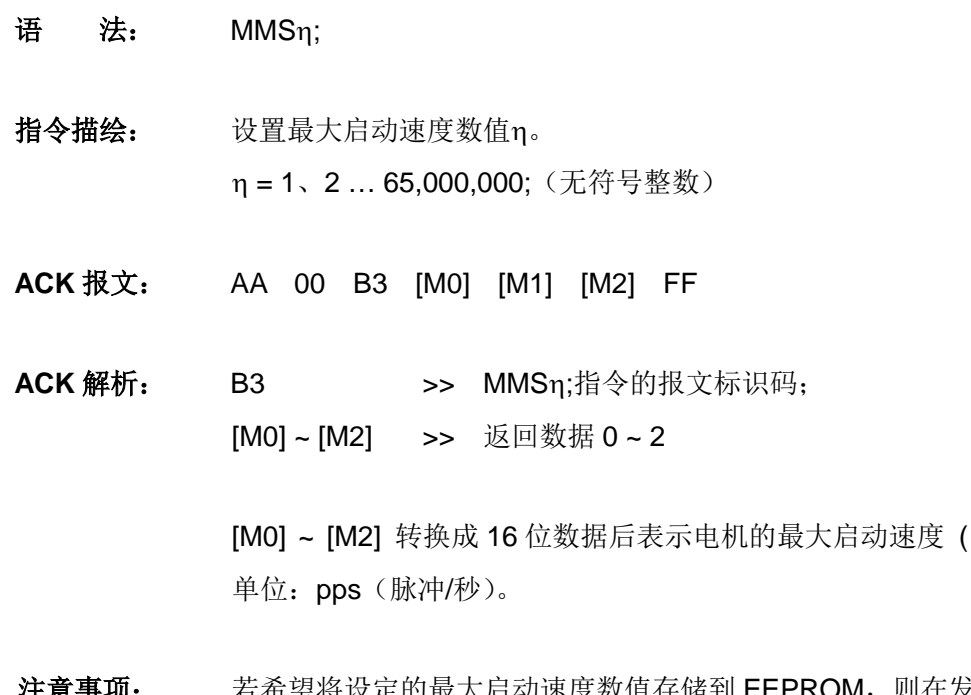

注意事项: 若希望将设定的最大启动速度数值存储到 EEPROM, 则在发送完上述指 令后,还需再发送一条 **STO0;**指令。否则,断电重启后,各参数数值将 会还原至出厂值。另外, STO0;指令会影响控制的实时性, 详情请参阅 STOn;指令介绍。

## **25. MMS**η 设置最大启动速度

见图 10-1)。

- **26. MMS** 查询最大启动速度
- 语<br>**法**: MMS;
- 指令描绘: 查询设置的最大启动速度。
- **ACK** 报文: AA 00 B3 [M0] [M1] [M2] FF
- **ACK** 解析: 参见 MMSη;指令 ACK 信息。

# **UIM24102/04/08 Ver.1301/1302**

- **27. OFF** 脱机
- 语法: OFF;
- 指令描绘: 步进电机 H 桥驱动电路禁止。

**ACK** 报文: AA 00 [ASB] [电流] [V0] [V1] [V2] [P0] [P1] [P2] [P3] [P4] FF

**ACK 解析: [ASB] >> 返回数据 0** [电流] >> 返回数据 1 [V0] ~ [P4] >> 返回数据 2 ~ 9

[ASB] 字节格式如下:

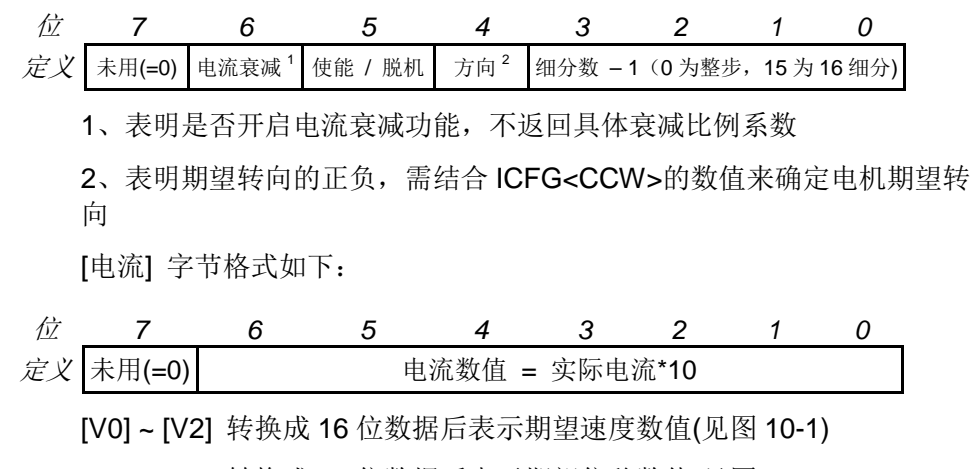

[P0] ~ [P4] 转换成 32 位数据后表示期望位移数值(见图 10-2)

注意事项: 禁止步进电机驱动的 H-桥电路(即脱机)。 脱机后控制器的绝大多数器件关闭,包括场效应管。电机处于自由状态, 逻辑电路正常工作。

- **28. ORG** 设置原点(零位)
- 语<br>**语:** ORG;
- 指令描绘: 设置绝对位置计数器的当前值为零。该指令等效于 ORG0;
- **ACK** 报文: CC 00 B0 [P0] [P1] [P2] [P3] [P4] FF
- **ACK** 解析: 参见下文"30. POS; 查询当前运动位置"。

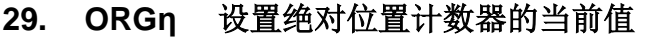

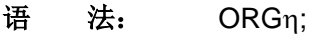

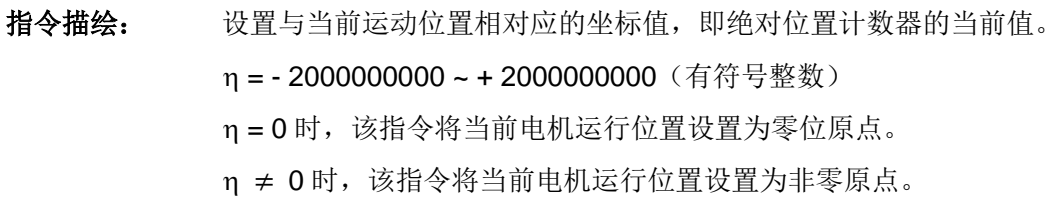

- **ACK** 报文: CC 00 B0 [P0] [P1] [P2] [P3] [P4] FF
- **ACK** 解析: 参见下文"30. POS; 查询当前运动位置"。
- 语法: POSη; 指令描绘: 设置期望的位置η(用于位置控制)。 η = - 2000000000 ~ + 2000000000(有符号整数) **ACK** 报文: AA 00 B7 [P0] [P1] [P2] [P3] [P4] FF **ACK 解析: B7 >> POS**n; 指令的报文标识码 [P0] ~ [P4] >> 返回数据 0 [P0] ~ [P4] 转换成 32 位数据后表示运动的参考(期望)位置(见图 10-2 ) 注意事项: 该指令使用系统内部的硬件脉冲计数器作为位置的反馈。 硬件脉冲计数器记录的是发往电机的脉冲数。正向转动时, 计数器递增, 反向转动时, 计数器递减。当上电状态控制寄存器 CCW 位为 0 时, 以 顺时针转动为正向,为1时,则以逆时针转动为正向。 绝对位置计数器只在 2 种情况下被复位/清零: 用户指令清零绝对位移计数器时。 用户配置了传感器清零,且该传感器清零事件发生。
- **30. POS**η 设置期望位置

实际的电机角位移还和微步细分数相关。

在使用时,用户还需注意:

动位移,则该位移无法被记录。

若开启了"位移指令执行完毕变化通知",请注意区分 RTCN 实时反馈信 息(参见 4.1 节)与 ACK 报文。

掉电保护功能。掉电瞬间,硬件脉冲计数器数值被写入 EEPROM,再次 开机时由 EEPROM 调入硬件脉冲计数器。但如果断电后电机又发生被

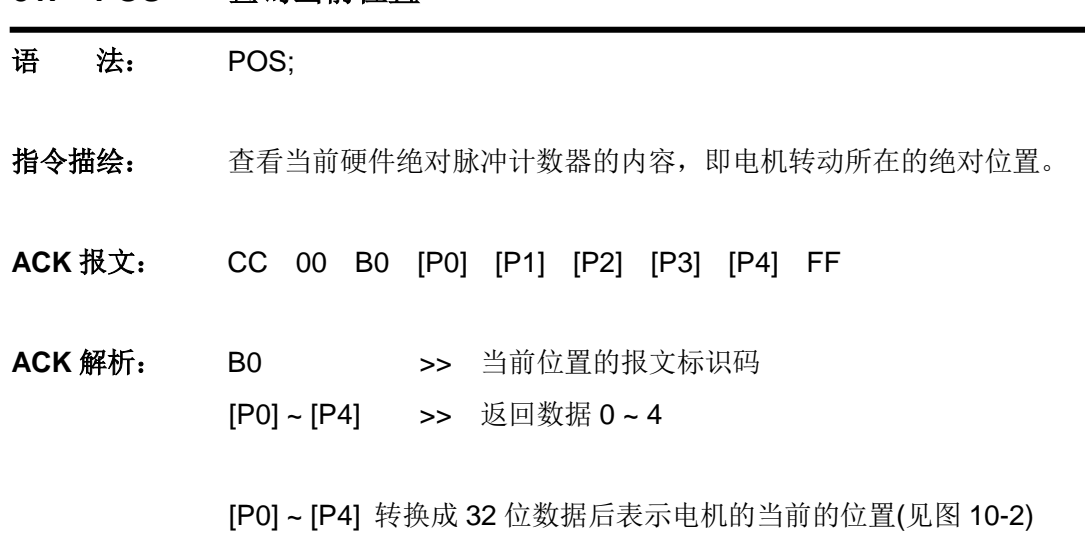

**31. POS** 查询当前位置

该位置相对于原点/计数器零位而言

- **32. SCF**η **/ SCFxη** 设置传感器配置寄存器
- 语法: SCFη;或者 SCFxη;
- 指令描绘: 配置传感器配置寄存器

**S12CON、S34CON、ATCONH、ATCONL** 的数值n。

1)当 η 使用 10 进制表示时:

指令形式 SCFη;

其中 η = 0,1 ... 1048575 (24 位无符号整数)

若采用 10 进制输入,则应该先按照需求填入 16 位二进制传感器配 置寄存器数值,然后在后面加上 4 位后缀码 (二进制),最后将这 20 位二进制数转换成十进制数作为η值。

详细配置方法请参阅本说明书传感器控制章节。

2)当 η 使用 16 进制表示时:

指令形式 SCFxη;

其中 n 由 3 个字节组成, 结构形式如下:

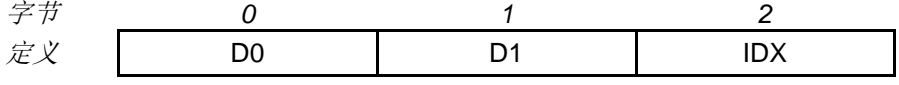

其中,

[D1 D0] 组成的 16 进制形式的 16 位数据表示相关传感器配置寄存 器数值η。D1 为高位, D0 为低位。

此外,由于 16 进制输入必须保证每个字节包含偶数个数字或字母, 因此, 需在后缀码前补零, 则, IDX = 00,01,02,03 分别表示对 S12CON、S34CON、ATCONH 和 ATCONL 设置。

例如:

对 S12CON 配置 0x1234;

则相关指令应写为: SCFx 34 12 00; (00 是后缀)

- **ACK** 报文: AA 00 C0 [S0] [S1] [S2] [S3] [S4] [AL0] [AL1] [AH0] [AH1] FF
- **ACK 解析: CO >> SCFn;** 指令的报文标识码

[S0] ~ [S4] >> 返回数据 0 ~ 4 [AL0] ~ [AL1] >> 返回数据 5 ~ 6 [AH0] ~ [AH1] >> 返回数据 7 ~ 8

# **UIM24102/04/08 Ver.1301/1302**

[S0] ~ [S4] 转换成 32 位数据后表示[S34CON : S12CON] 内容 ( 见图 10-2)。其中高 16 位为 S34CON 内容, 低 16 位为 S12CON 内容。

[AL0] [AL1] 转换成 12 位数据后表示模拟量阈值下限 ATCONL 内容 ( 见图 10-1 )

[AH0] [AH1] 转换成 12 位数据后表示模拟量阈值上限 ATCONH 内容 ( 见图 10-1 )

注意事项: S12CON 后缀代码是 0000 (2 进制)

S34CON 后缀代码是 0001 (2 进制)

ATCONH 后缀代码是 0010 (2 进制)

ATCONL 后缀代码是 0011 (2 进制)

配置完传感器寄存器后,需通过 **STO0;**指令将寄存器数值保存至 EEPROM,否则,断电后配置值会丢失。

配置完传感器配置寄存器后,用户需通过相应指令设置运动参数,然后 通过 STOn;指令将运动参数绑定至传感器边沿。

配置示例请参阅 8.10、8.11 节。

**33. SCF** 查询传感器配置

语 法: SCF;

- 指令描绘: 查询传感器配置寄存器 S12CON、S34COM、ATCONH 和 ATCONL 的数值。
- **ACK** 报文: AA 00 C0 [S0] [S1] [S2] [S3] [S4] [AL0] [AL1] [AH0] [AH1] FF
- **ACK** 解析: 参见 SCFη; 指令的 ACK 解析。

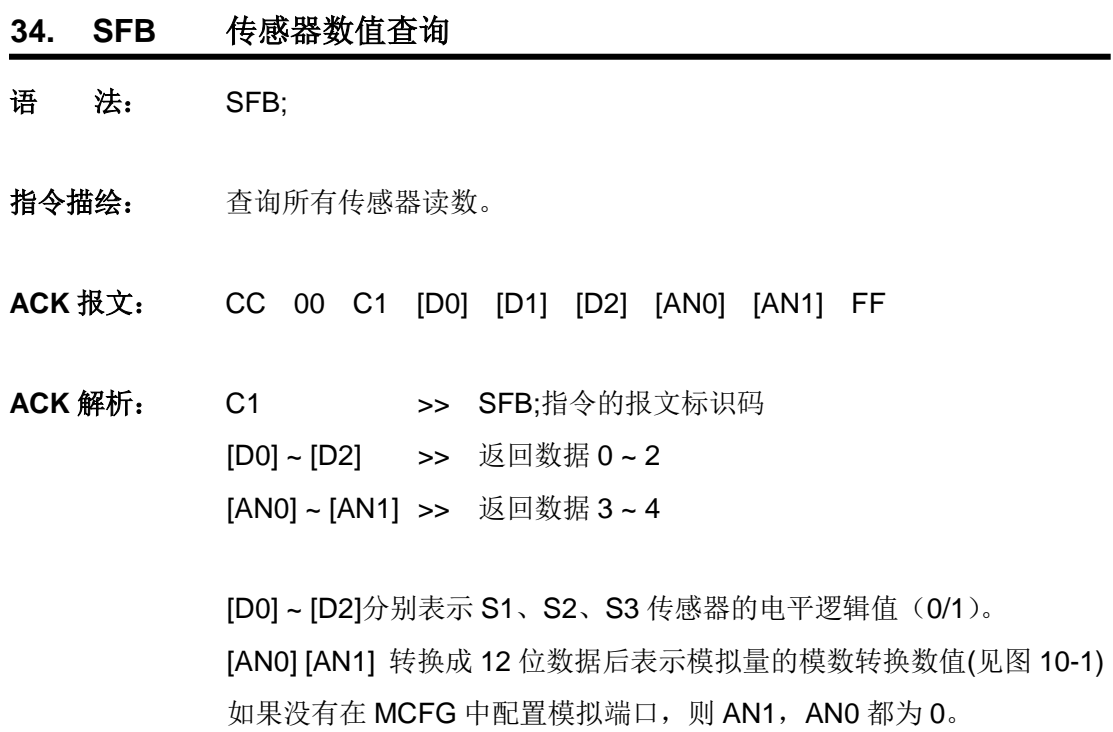

注意事项: 任何时候,任何情况下都可使用该指令查询所有传感器端口读数。

- 语法: SPDη; 指令描绘: 设定运动控制器的期望速度数值n。 η = - 65535…-1, 0, 1 … + 65535;(有符号整数) **ACK** 报文: AA 00 B5 [V0] [V1] [V2] FF ACK 解析: B5 >> 期望速度的报文标识码: [V0] ~ [V2] >> 返回数据 0 ~ 2 [V0] ~ [V2] 转换成 16 位数据后表示期望速度数值 (见图 10-1) 单位: 脉冲/秒, PPS 或 Hz。 速度数值的的正负决定了转向的正负。不指明 + 或者 - 号, 默认为 +。 通过设置 ICFG<CCW>值, 可以决定以顺时针或逆时针转动为正向转动。 注意事项: 一旦使能了电机 H-桥,如果接收到速度设置指令 SPDη(η不为零),
- 电机将立刻开始转动,直到再次收到 SPD0 指令。
- 示 例: 以步距角 1.8 度的电机为例, 若速度设定为 100 pps, 则 用户发送: SPD100: 当 MCS=1, 电机转速 = 1.8 \* 100 = 180 度/秒 = 30 rpm 当 MCS=16,电机转速 = 1.8 \* 100 / 16 = 11.25 度/秒 = 1.875 rpm

**35. SPD**η 设置速度

- **36. SPD** 查询当前速度
- 语<br>**法:** SPD;
- 指令描绘: 查询当前电机速度。
- **ACK** 报文: CC 00 B2 [V0] [V1] [V2] FF
- ACK 解析: B2 >> 期望速度的报文标识码 [V0] ~ [V2] >> 返回数据 0 ~ 2

[V0] ~ [V2] 转换成 16 位数据后表示期望速度数值 (见图 10-1) 单位: 脉冲/秒, PPS 或 Hz。 速度值的的正负表明了转向的正负。不指明 + 或者 - 号,默认为 +。 需结合 ICFG<CCW>的值来判断实际转动方向。

#### **37. STGx**η 设置数字量输入采样模式

### 语法: STGxη;

指令描绘: 通过设置数字量输入采样模式设定传感器触发方式:连续触发,防抖动间 歇触发,单次触发。

参数 η 的结构形式如下:

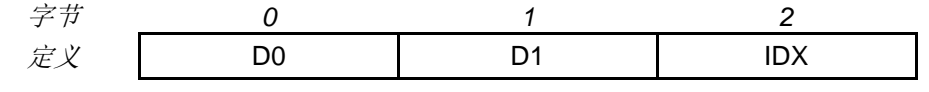

其中,

[D1 D0] 组成的 16 进制形式的 16 位数据表示触发方式。D1 为高位, D0 为低位。

IDX = 00,01,02 (16 进制) 表示对传感器 1,2,3 设置;

[D1 D0] = 0000,0001,0002,…,EA60 表示触发后,延时 0,1,2,…,60000ms 后才允许再次触发。在这之间的传感器输入信号被忽 略,以消除传感器信号抖动。

[D1 D0] > EA60, 表示单次触发。单次触发后需重新设置 S12CON(针 对 S1 或 S2) 或者 S34CON(针对 S3) 才能再次使用相关传感器。

- **ACK** 报文: AA 00 C9 [S0] [S1] [S2] [S3] [S4] [S5] [S6] [S7] [S8] FF
- ACK 解析: C9 >> STGxn:指令的报文标识码 [S0] ~ [S8] >> 返回数据 0 ~ 8

[S0] ~ [S2] 转换成 16 位数据后表示传感器 1 触发方式 ( 见图 10-1 )

- [S3] ~ [S5] 转换成 16 位数据后表示传感器 2 触发方式
- [S6] ~ [S8] 转换成 16 位数据后表示传感器 3 触发方式
- 注意事项: 每个字节必须有两个数字或字母构成, 如 3 必须写成 03, A 必须写成 0A。
- 示例: 希望设置:
	- 1)针对传感器 1, 即 S1
	- 2)间歇触发,相邻两次触发间隔为:200 毫秒,即任何一次触发后, 200 毫秒内不再有触发动作。
	- 则有:
- 3)  $IDX = 00$
- 4) [D1 D0] = 200 (10 进制) = 00C8 (16 进制), 所以 D0 = C8, D1=00;
- 5)因此使用指令 STGx C8 00 00;
- **38. STG** 查询传感器触发方式
- 语<br>**法:** STG;
- 指令描绘: 查询查询 S1, S2,S3 传感器触发方式。
- **ACK** 报文: AA 00 C9 [S0] [S1] [S2] [S3] [S4] [S5] [S6] [S7] [S8] FF
- **ACK** 解析: 参见 STGxη;指令的 ACK 解析。

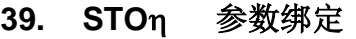

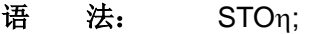

指令描绘: 将当前运动参数组绑定到传感器边沿触发运动,以及指令系统运动。

 $n = 0.1, \dots, 7$ 

- η = 0, >> 保存指令系统控制的运动的运动参数组及传感器配置寄存器 设置
- η = 1, >> 仅对闭环控制有效,此处忽略
- η = 2, >> 保存 S1 上升沿触发的运动的运动参数组
- η = 3, >> 保存 S1 下降沿触发的运动的运动参数组
- η = 4, >> 保存 S2 上升沿触发的运动的运动参数组
- n = 5. >> 保存 S2 下降沿触发的运动的运动参数组
- η = 6, >> 保存 S3 上升沿触发的运动的运动参数组
- η = 7, >> 保存 S3 下降沿触发的运动的运动参数组
- 运动参数组包括:
- 1) 加速度
- 2)减速度
- 3) 最大启动速度
- 4)最大截停速度
- 对于传感器,还包括:
- 5)速度
- 6)位移增量
- **ACK** 报文: AA 00 D1 FF
- **ACK** 解析: D1 >> STO; 指令的报文标识码
- 注意事项: 该指令会影响系统的实时性。执行一个 STOη;指令需要十几毫秒。在这 十几毫秒内会屏蔽系统中断。因此,建议在用户程序在电机不运转时发送 此指令,并且发送 STOη;指令后等待 20 毫秒再发送其它命令。必须要脱 机状态下才可设置。

UIM241 控制器运动参数出厂默认设置为 250/250/1000/1000(加速度/ 减速度/最大启动速度/最大瞬停速度),用户可通过指令

(MACη;MDEη;MMSη;MMDη;) 重新烧写, 重新设定后, 需发送 STO0; 指令将相应数值保存至 EEPROM,否则,断电重启后,运动参数将恢复 至出厂设置。

# **UIM241XX** 微型一体化步进电机控制器

每个边沿绑定的参数组可不同,重复使用该指令时,不必输入全部参数, 未输入的参数将沿用 STO0 的参数值。

示 例: 控制器脱机: OFF:

设置第一组运动参数: SPDη; STPη; MACη; MDEη; MMSη; MMDη; 将上述参数绑定到 S1 上升沿: STO2; …… 设置第六组运动参数: SPDη; STPη; MACη; MDEη; MMSη; MMDη; 将上述参数绑定到 S3 下降沿: STO7:

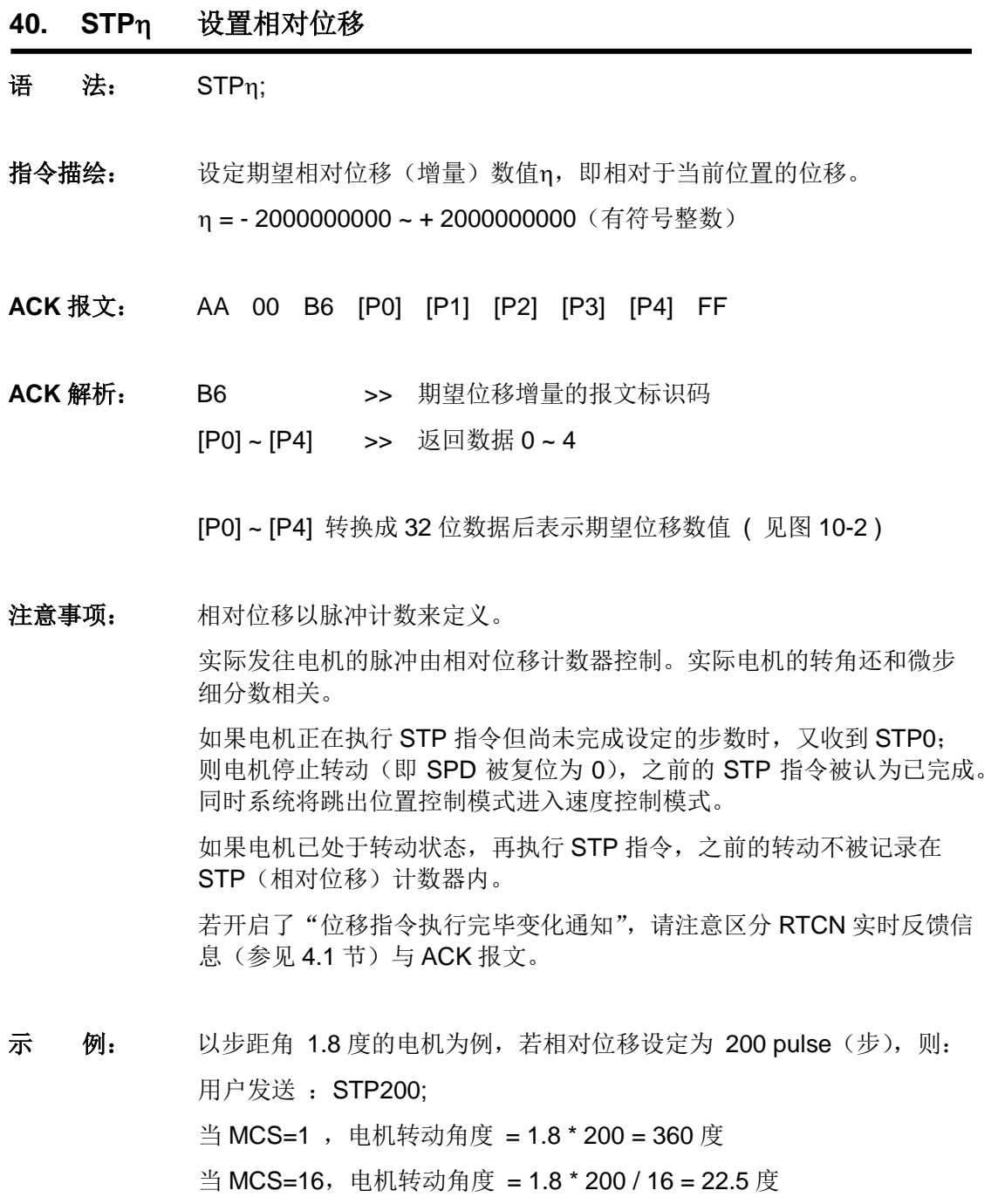

- **41. STP** 查询当前相对位移
- 语<br>**法**: STP;
- 指令描绘: 查询当前相对位移(增量)数值。
- **ACK** 报文: CC 00 B3 [P0] [P1] [P2] [P3] [P4] FF
- ACK 解析: B3 >> 当前位移增量的报文标识码 [P0] ~ [P4] >> 返回数据 0 ~ 4

[P0] ~ [P4] 转换成 32 位数据后表示期望位移数值 ( 见图 10-2 )

# **UIM24102/04/08 Ver.1301/1302**

附录**A** 外形尺寸图

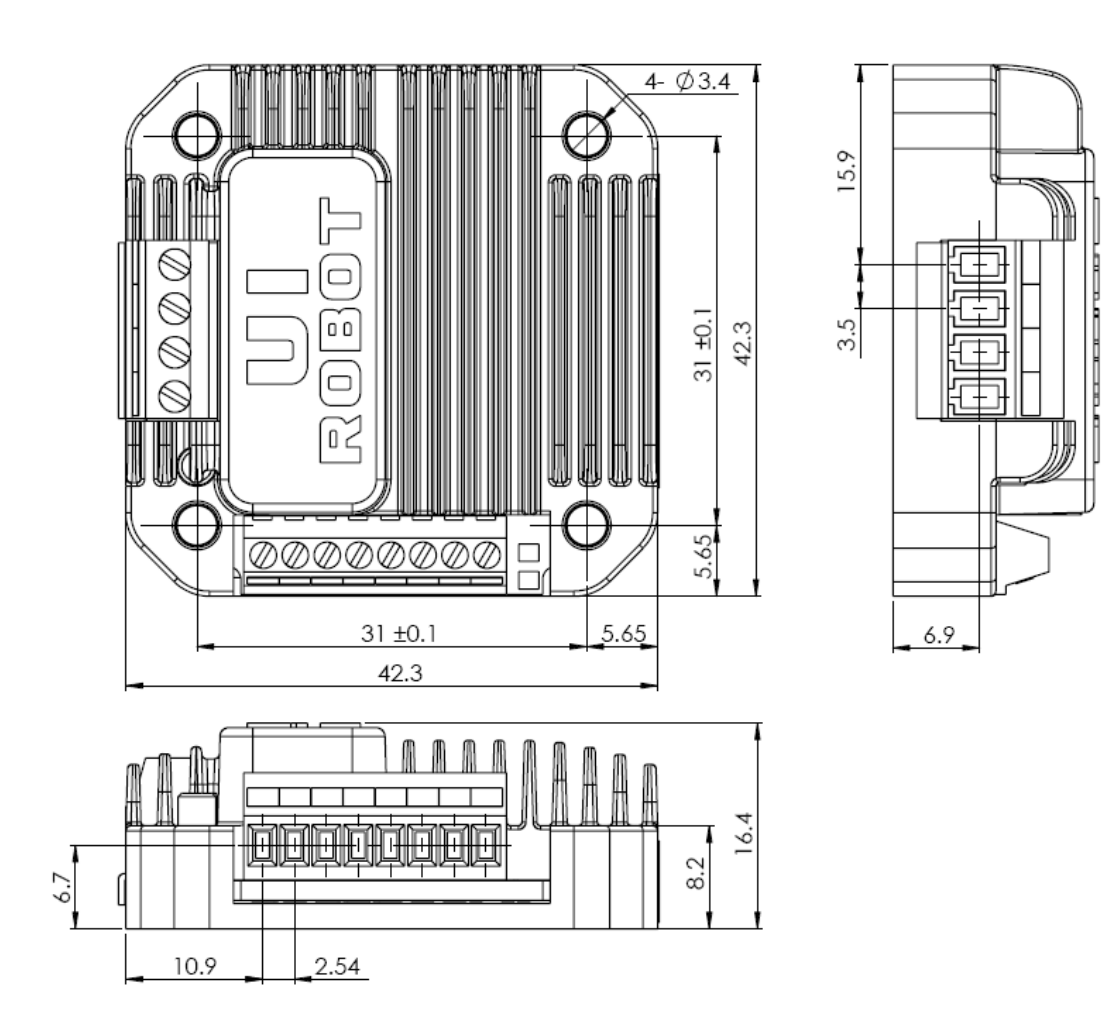

单位:mm

## 附录**B** 运动控制器安装示意图

## **42** 电机(无法兰)控制器后装

- 1. 将 UIM 控制/控制器用螺钉固定在电机上(两颗或者四颗螺钉)
- 2. 将电机引线连接到电机接线端子台(优爱宝提供的一体机产品,电机引线已从内部连 接到控制器电机端子,用户无需再接电机引线)

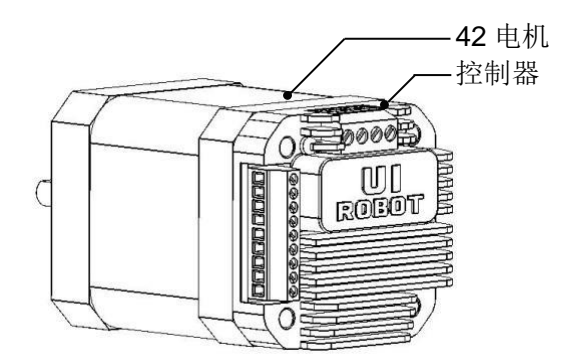

## **57** 及更大电机控制器后装

- 1. 将相应法兰固定到电机
- 2. 将 UIM 控制/控制器用螺钉固定在法兰上
- 3. 将电机引线连接到电机接线端子台(优爱宝提供的一体机产品,电机引线已从内部连 接到控制器电机端子,用户无需再接电机引线)

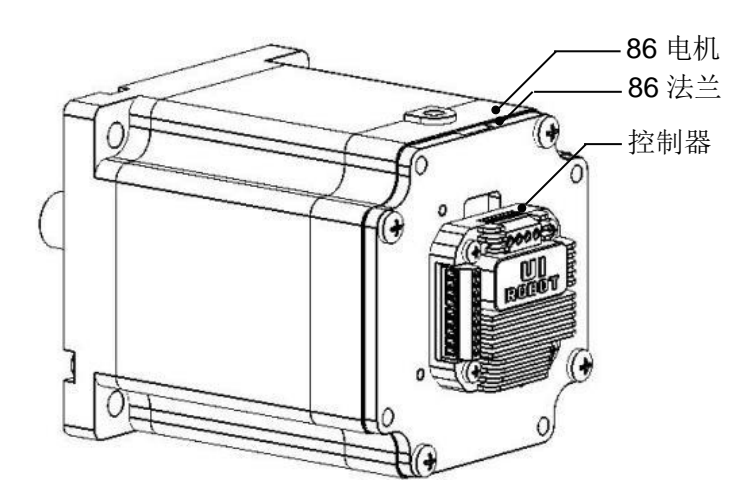

### 控制器侧装(**42/57** 电机)

- 1. 将相应法兰(42/57L 型法兰)固定到电机
- 2. 将 UIM 控制/控制器用螺钉固定在法兰上
- 3. 将电机引线连接到电机接线端子台(优爱宝提供的一体机产品,电机引线已从内部连 接到控制器电机端子,用户无需再接电机引线)

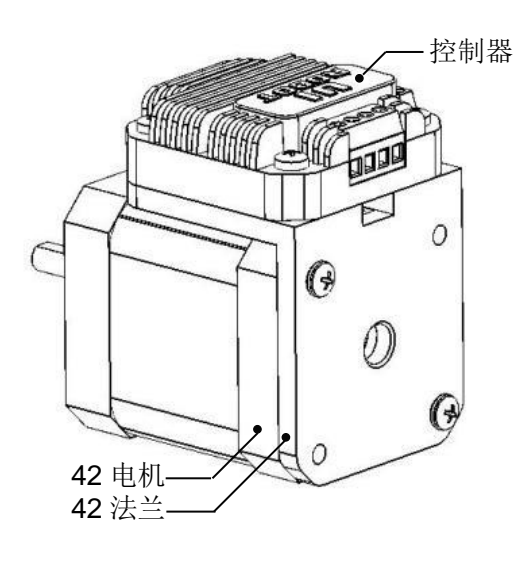